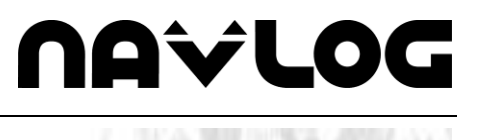

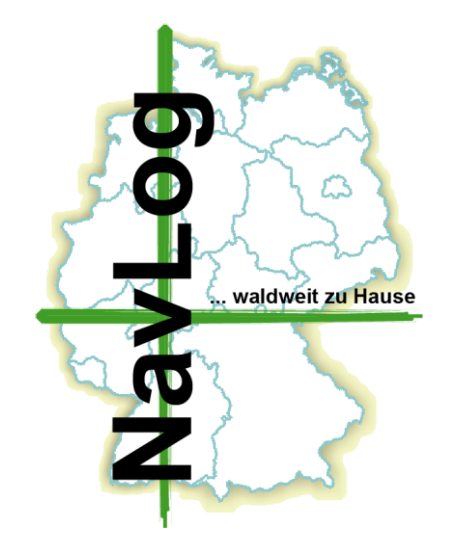

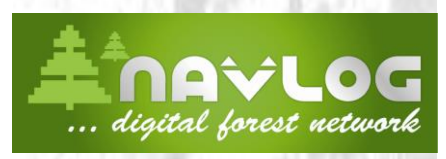

*Gesellschaft für Navigationsund Logistikunterstützung in der Forst- und Holzwirtschaft mbH*

Head office

December 01, 2014 (bh)

## **NavLog GmbH**

## **Format Description for Creating a Navigation Database for Forestry Applications**

## **Pragmatic ShapeForst (Version 3.2)**

**(Appendix 1 of the Acquisition and Qualification Agreement)**

NavLog GmbH Spremberger Str. 1 64823 Gross-Umstadt

Phone: 06078/785-16 Fax: 06078/785-50 E-mail: kontakt@navlog.de Internet: www.navlog.de

Decmber 01, 2014

Version 3.2 **Format description Pragmatic Shape**Forst

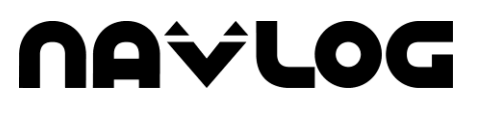

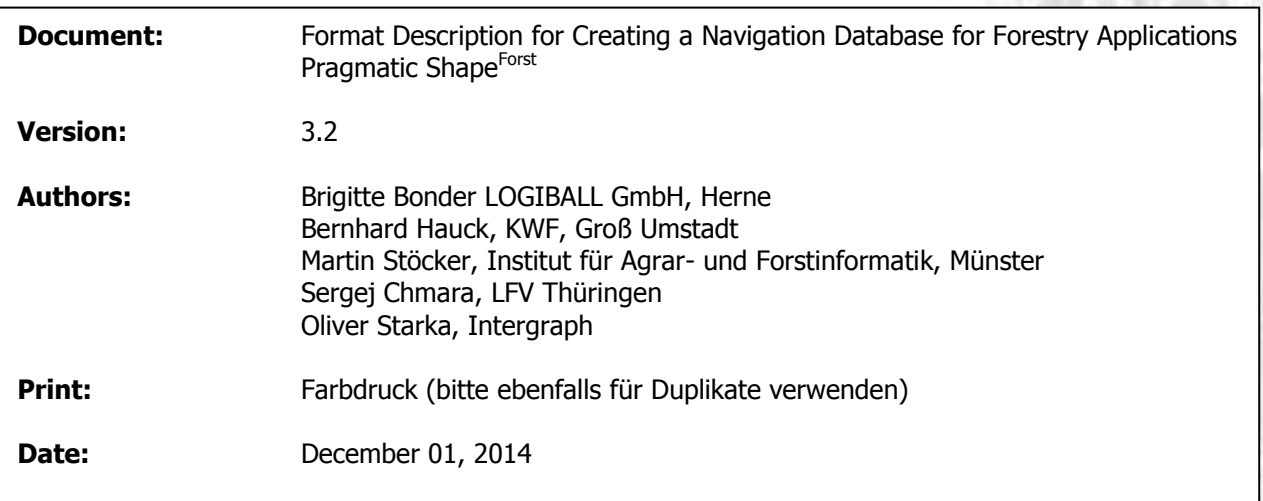

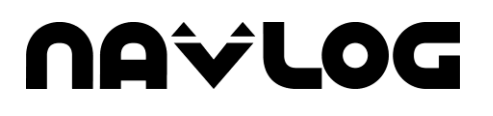

## **Document History**

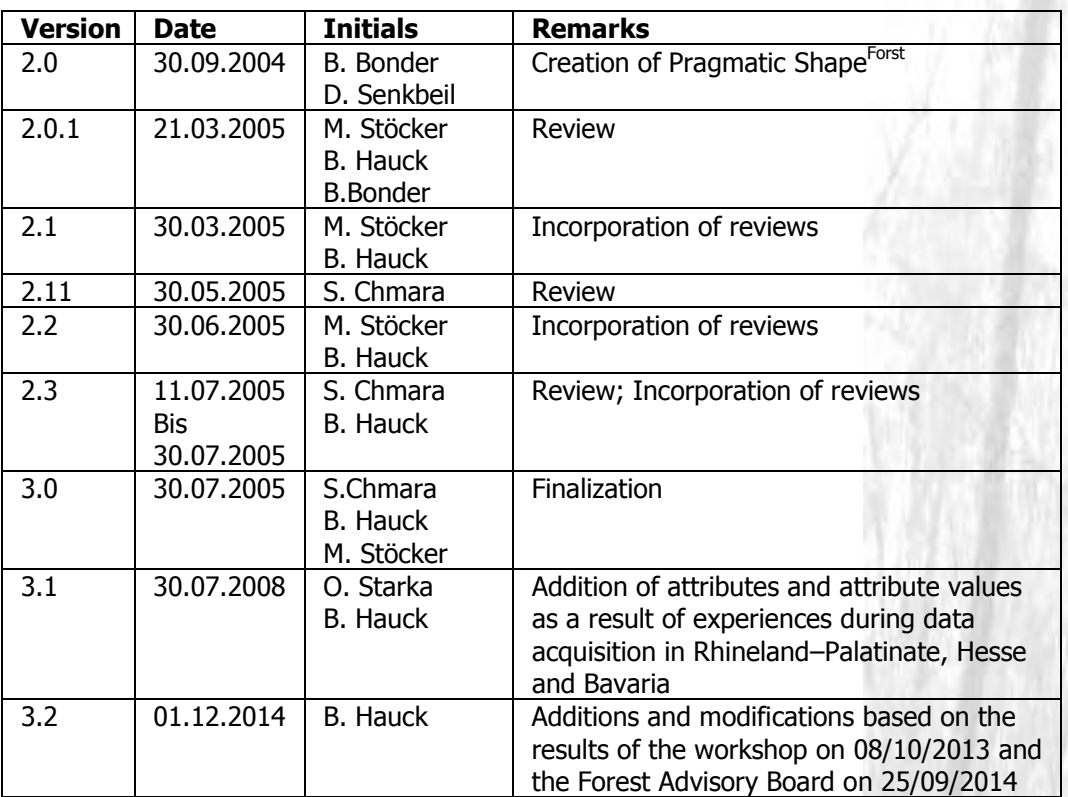

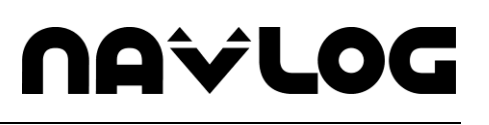

## Contents

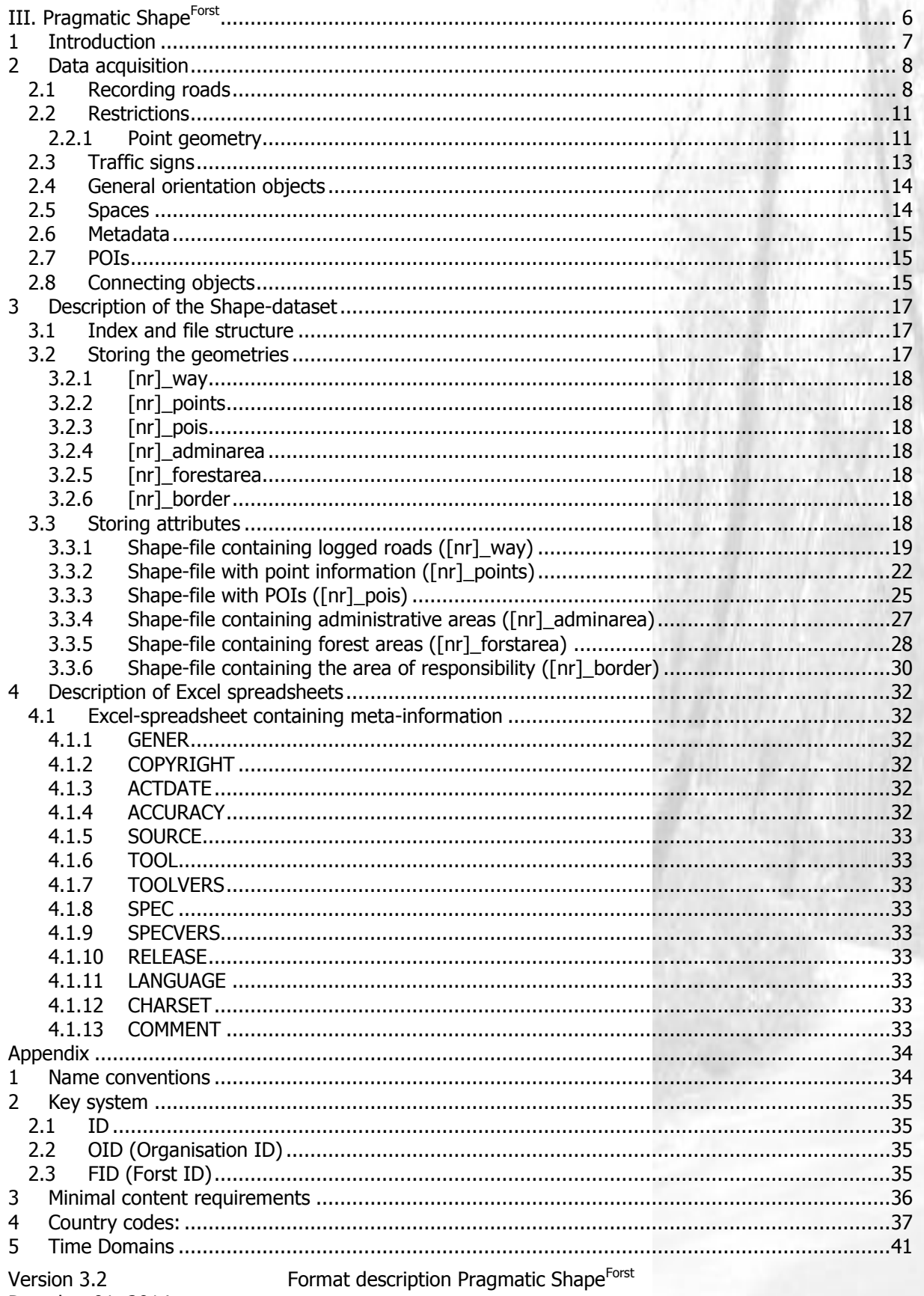

# **NAVLOG**

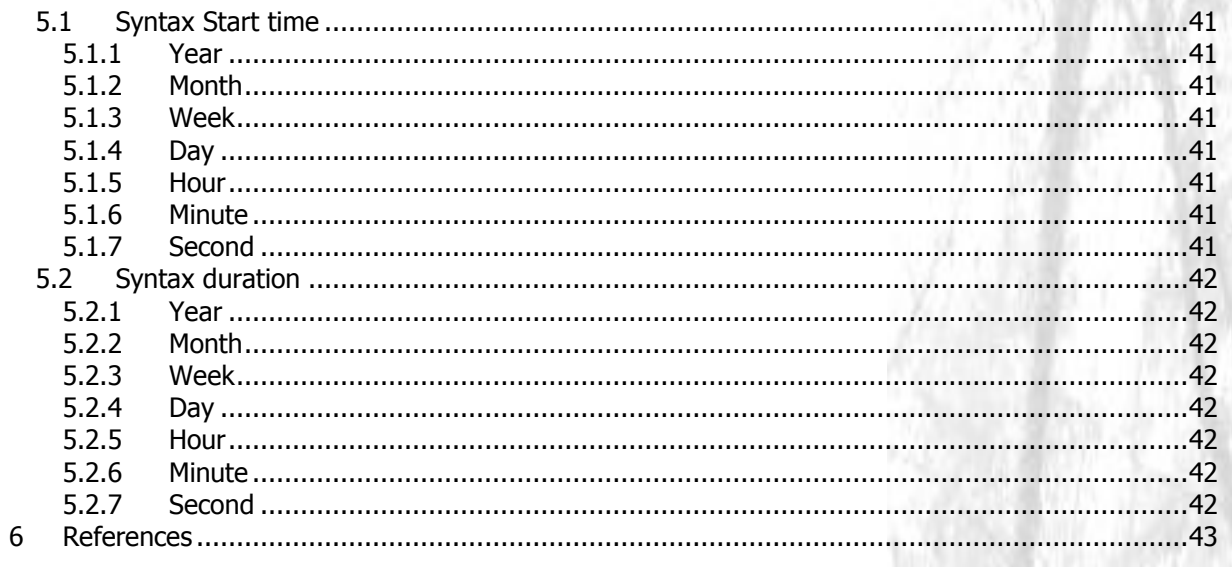

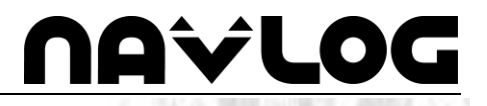

## **III. Pragmatic ShapeForst**

### **1 Introduction**

The KWF is dedicated to supporting the assembly of a database for nationwide routing and navigation purposes for the timber and forest sector. The GEODAT-workgroup "Specifications" is responsible for developing the database content requirements and selecting the target formats (shape, GDF).

The GEODAT-standard consists of the KWF report 04/2008 including all attachments (available as final report 2004 FINAL on CD-ROM) and the Pragmatic Shape<sup>Forst</sup>.

This document contains the format descriptions for the Pragmatic Shape<sup>Forst</sup>. This document is designed as a reference and interface description for data providers from individual federal states and the private forest sector.

In addition to this, a procedure description will be available in the future. This document will contain an explanation of data alignment/update procedures and measures required for dealing with data inconsistency, contradiction and plausibility.

In addition, data providers can obtain an exact description of the validations that are performed while importing data, if desired.

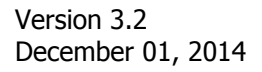

### **2 Data acquisition**

Information concerning the characteristics of forest roads is fundamental for optimizing timber transport in forests.

In many cases, federal states or forest enterprises are able to generate the necessary road data from existing data. This chapter describes a simplified specification designed to facilitate the procedure for deriving relevant information from existing data. This enables forest enterprises to regularly transfer information concerning their district in the Shape format specified below. In order to ensure independent navigation, Appendix 3 of this document contains an overview of the essential and optional attributes.

#### **2.1 Recording roads**

Existing navigational databases must be augmented with records of forest and field roads suitable for timber haulage before they can be used for forestry applications. Roads are classified into "standard haulage road" and "other haulage road" depending on their capacity to carry trucks.

Each haulage road consists of individual road sections terminated by junctions. Each road section is assigned a specific set of attributes. However, road sections are not only separated by junctions and attribute changes but also by point objects such as bridges or underpasses (see below).

Road sections are presented as line objects and may contain several data points. The digitized direction plays an important role because the road section attributes such as gradient are related to the sequence of data points.

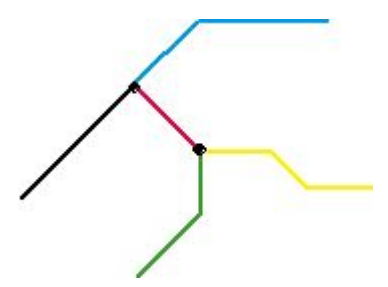

#### **Figure 1: Road sections (each one a Shape-Object) with junctions**

Road sections that do not intersect in reality (see bridges, underpasses) must be labeled by the corresponding point object (no intersection, see chapter 2.2.1).

In addition to this it is important to note that circular routes are not permitted. These must be subdivided into at least two sections

Each digitized road section is assigned a set of attributes. These comprise details concerning road trafficability.

A road section may be suitable for trucks or unsuitable. Roads suitable for trucks are divided into four categories (1, 2, 3 and 9):

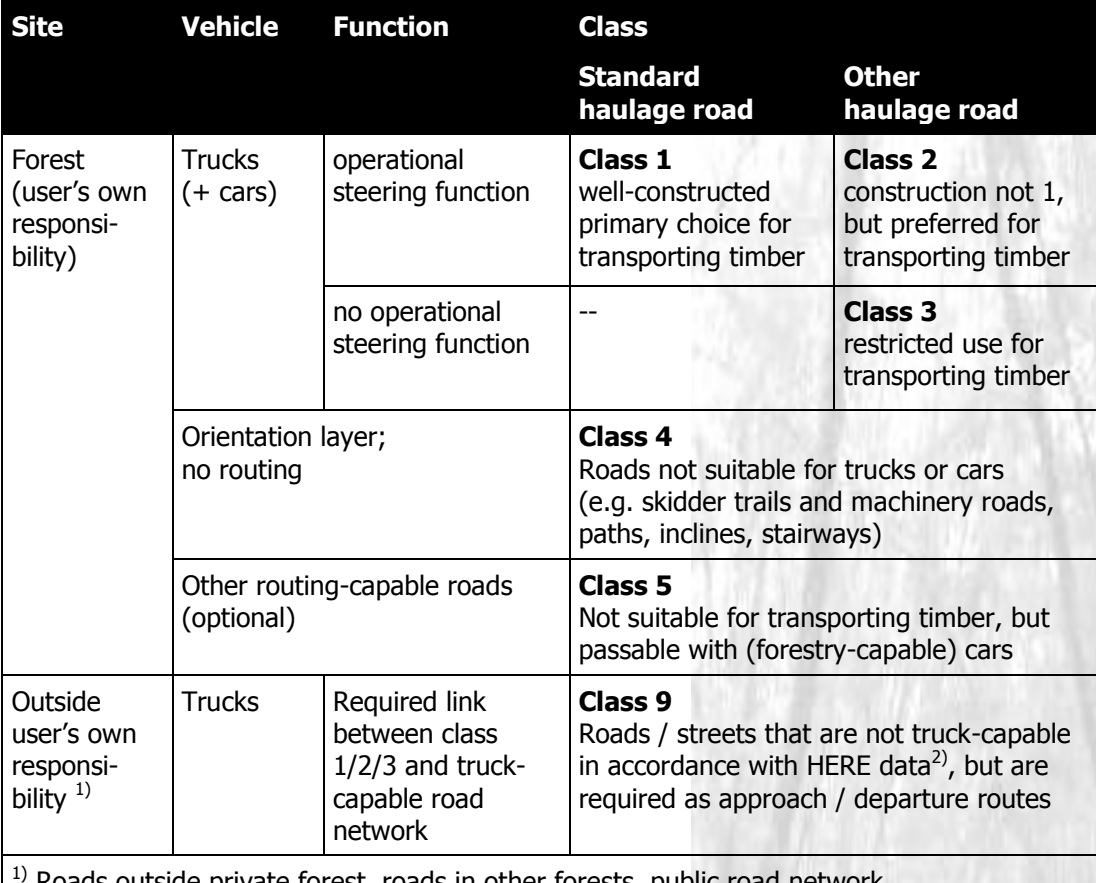

Roads outside private forest, roads in other forests, public road network

 $^{2)}$  Roads and public roads with truck restrictions (general and specific)

#### **Table 1: Forest road classes (comp. HAUCK 2003)**

Roads with an operational steering function indicate the preferred route for hauling timber (this is always assumed for standard haulage roads). A road without an operational steering function should only be used if the destination cannot be reached by another route.

Exact assessment of the roads requires expert surveyors familiar with the region. The following attribute definitions serve as a decision-making guide for classifying a road section. There is no need for complex, high-precision assessments and recording techniques – the sound opinion of the experts is sufficient. If trucks have previously used a road to haul timber without encountering a problem then that road is a standard haulage road (comp. **HAUCK 2003).** 

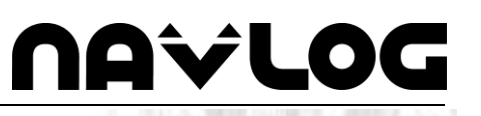

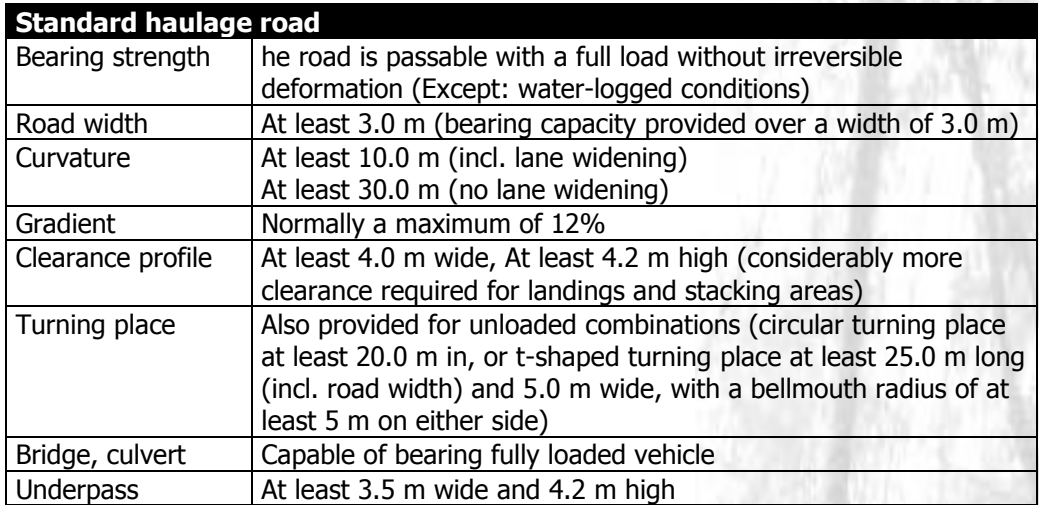

#### **Table 2: Classification of standard haulage roads (see HAUCK 2003)**

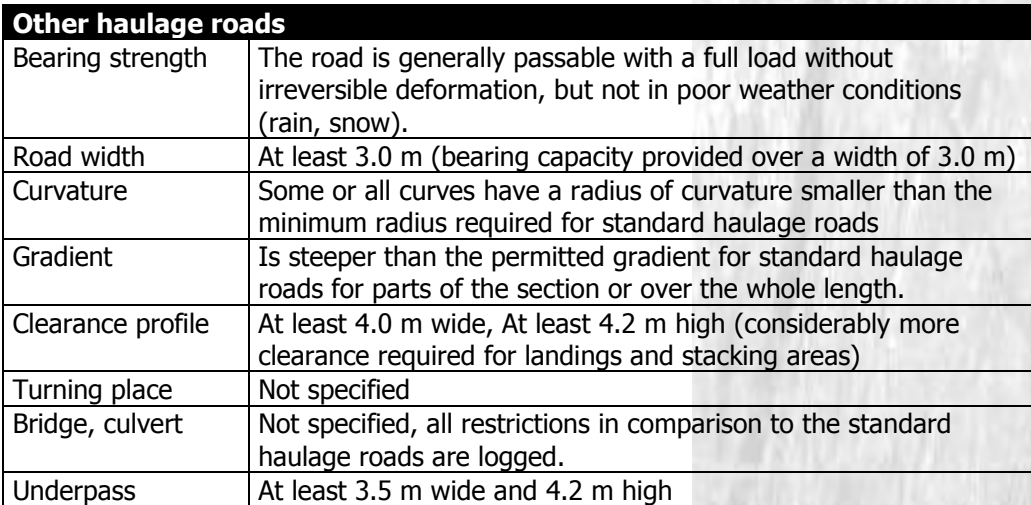

#### **Table 3: Classification of other haulage roads (see HAUCK 2003)**

In addition to this classification, it is also possible to record the appropriate official road name for the section and state whether the road is paved or not.

All other non-haulage roads that are not suitable for trucks and cars (road class 4) are recorded without additional attributes. These roads are required in the visualization for better orientation and to support navigation prompts.

Optionally, other routing-capable roads (road class 5) that are passable by (forestry-capable) cars can also be detected; these can be routed on suitable navigation devices.

In practice, the road / street network (HERE data) on the edge of the forest development often has the attribute "no trucks". In order to ensure a clean connection for vehicle navigation, the GeoDat forest road must be continued without this attribute until the nearest road. The required roads are recognized as Class 9 (roads / streets outside of the user's own responsibility that are required by the forest operation to transport timber.

Roads of classes 1-3 absolutely must have a point object at the end of the road – either a connection object (to another road) or a place where a U-turn can be performed (which can also have attribute  $5 =$  no turn-around).

### **2.2 Restrictions**

Logged roads may be subject to restrictions, which may limit their capacity for heavy haulage vehicles. To ensure exact navigation, certain restrictions (obligatory data according to GEODAT standard) must be logged. This may, for example, concern road width and clearance limitations or excessively steep gradients. If available, optional restrictions as specified in the GEODAT-Standard should also be included. Such data will help to improve navigation.

Some restrictions will be rendered as point objects and demarcate the end of a road section, for example a restrictive bridge. The topology ensures that these restrictions are assigned to the appropriate connecting road sections. Other restrictions, such as gradients, may apply for a whole road section. Information concerning the type of restriction is assigned directly to the affected road section.

#### **2.2.1 Point geometry**

Restrictions rendered as point geometries will demarcate the end of a road section in the form of a junction. Thus bridges, passes, bends etc, are logged as points. Each point restriction is assigned a maximum of two attributes. The following table lists possible restrictions and their attributes.

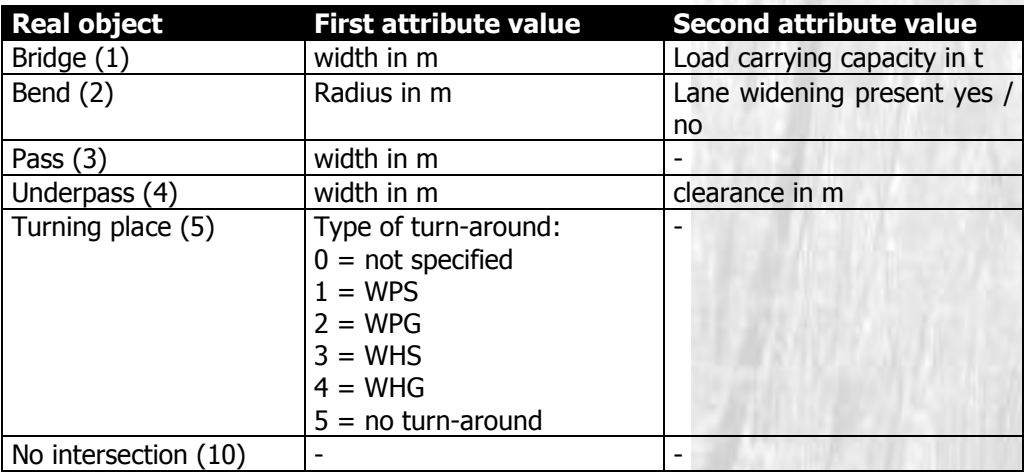

#### **Table 4: road section restrictions rendered as point objects**

The following section explains how point objects should be recorded using examples.

#### **Example: bridge**

A restricting bridge may mark the end of a section because it is either too narrow and/or the carrying capacity is too low. If both attributes apply, then the bridge is logged as a bridge restriction together with the attributes width and load carrying capacity. Only the first attribute is required in cases where a single property (such as width) causes the restriction.

The restricting object is rendered as a point dividing a road into new sections. This procedure ensures that the restriction is assigned to adjacent sections by topology.

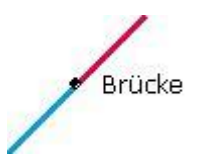

#### **Figure 2: a bridge separates two road sections**

The procedure is analogous for restricting bends, passes and underpasses.

#### **Example: turning place**

Turning places are another type of restriction. These may be situated at the end of a cul-desac or at any location along the road. In any case they must be recorded as a point object "turning place".

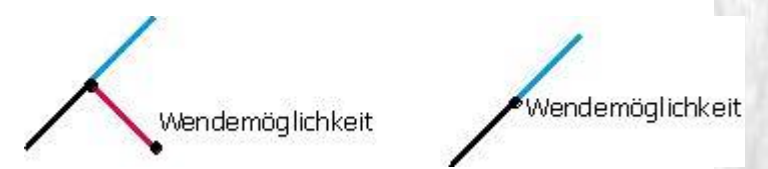

**Figure 3: turning place at end of cul-de-sac and along the road** 

In order to categorize the turning place it is necessary to log the turning place as a restricting value. These are classified according to size and type using the following scheme.

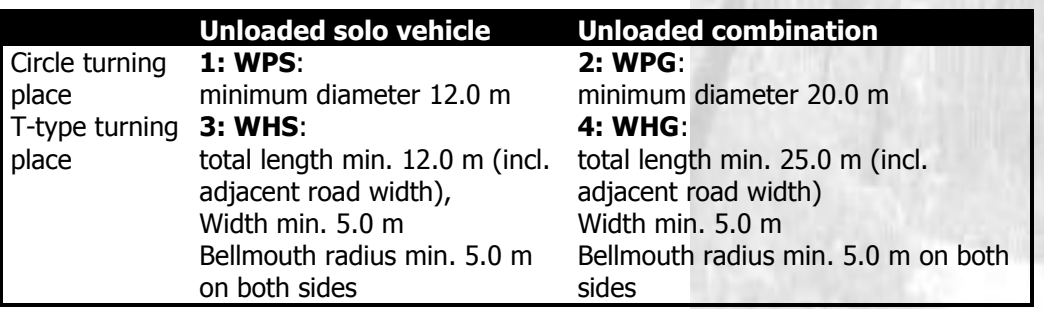

#### **Table 5: Size/type of turning places (see HAUCK 2003)**

In addition to the point restriction a turning place may, under specific circumstances, be logged as a discrete road section. In this case the T-type turning place is rendered to scale as a junction with  $1 - 2$  cul-de-sacs (road class: Other haulage road without operational steering function). The length of the turning place is proportional to the recorded length (see [Figure](#page-12-0) 4).

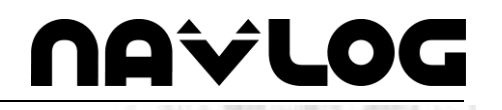

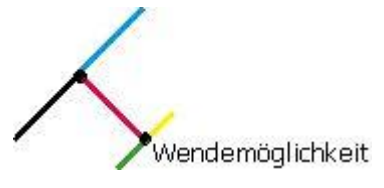

<span id="page-12-0"></span>**Figure 4: T-type turning place**

A scale depiction of a circle turning place is rendered as 2 road sections (road class: Other haulage road without operational steering function). The diameter of the depicted circle is proportional to the recorded diameter. In addition to this, it is also necessary to specify a point object "turning place".

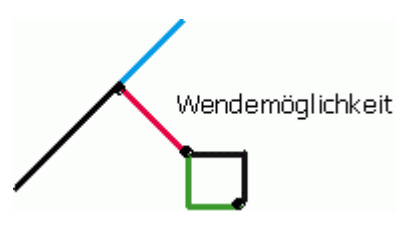

**Figure 5: Turning place at end of cul-de-sac**

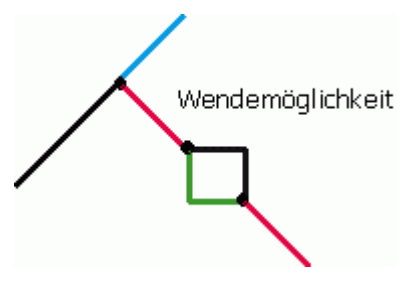

**Figure 6: Circle turning place along the road**

Specific attributes are required (section [3.3.2\)](#page-20-0) for turning places that have been rendered both as a point object as well as a scale depiction of road sections

#### **2.3 Traffic signs**

Traffic signs are also digitized as separate point objects. They must be topologically located on the corresponding road section, but not directly on the endpoint of the road section; otherwise, they must be located a maximum of 15 m from the corresponding location (intersection, etc.). They do not separate individual road sections (road signs are not junctions).

Direction signs always point towards digitized direction if the entered key is positive and in the opposite direction if negative.

Specifying a traffic sign type also describes the characteristics of the sign:

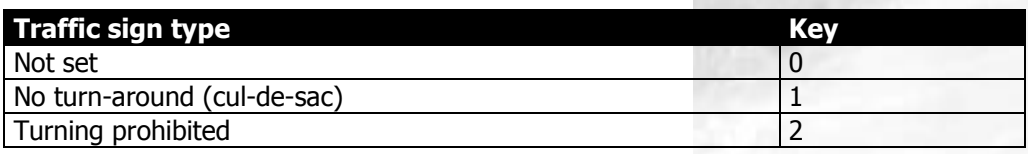

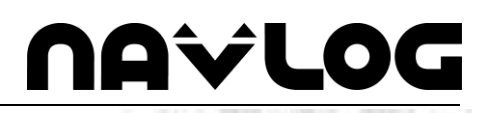

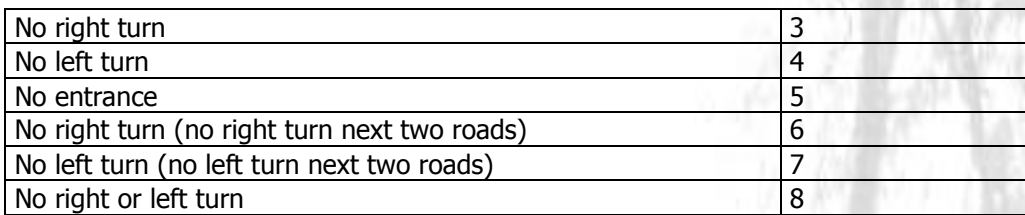

#### **Table 6: Traffic signs**

The traffic sign point object with turn restriction must be clearly positioned on the appropriate road section from which it is prohibited to turn. The object must be assigned one of the attributes "no right turn" or "no left turn". Additional details may be provided in text form.

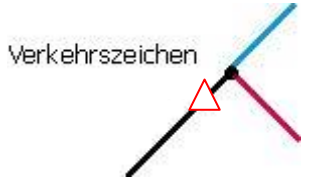

**Figure 7: Traffic signs**

Note that traffic signs do not separate road sections!

#### **2.4 General orientation objects**

Certain objects do not restrict the use of a forest road. However, it may be prudent to record such objects since they may be helpful as an orientation aid, for example nonrestricting bridges, barriers etc.

The logging procedure is analogous to that described for point object restrictions. Any general object that has not been assigned attributes will always be considered as nonrestrictive. However, general objects will be treated as restrictions if the values of optionally assigned attributes exceed threshold values.

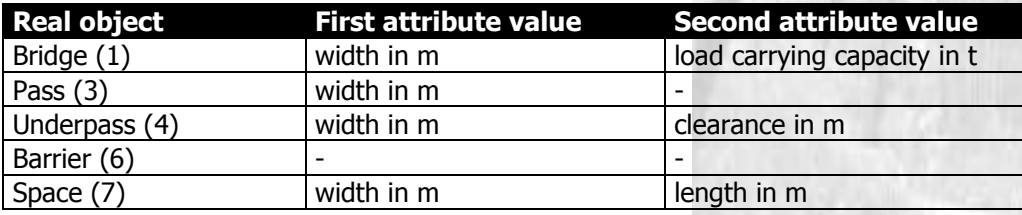

#### **Table 7: General point objects**

#### **2.5 Spaces**

Spaces also play a role in addition to road and point object information. The following spaces must be logged:

the region of responsibility

The following spaces may be logged optionally:

- Forest areas including internal organizational divisions representing up to 5 administrative levels:
- Forest enterprise district (FBB)
- **Division**
- **Subdivision**
- Landing areas
- Administrative areas
- Community boundaries
- District boundaries
- Federal states

Landing areas and traffic areas such as parking lots and passing places are only recorded as point objects (space) together with the attributes width and length (compare Table 8).

#### **2.6 Metadata**

In order to authorize a dataset and facilitate data consolidation it is necessary to provide specific metadata. The following metadata are required:

- Data collector
- Copyright owner
- Date of last update/revision (date of last update in the field)
- Precision (average deviation of rendered object location from true position in m)
- Data sources (list, several lists possible)
- Processing tool: name and version
- Language
- Used character set
- Used specifications: name and version (e.g. ShapeForst 1.1)
- $\bullet$

This information is recorded in an Excel spreadsheet or directly recorded as an attribute in the relevant spaceshape file for the region of responsibility.

#### **2.7 POIs**

Points of Interest are stored in a separate point-shape file together with the appropriate attributes:

- Name
	- Example: T-12-14-19
	- Example: H-20-06-1
- Street (subject to name conventions defined in chapter 1 of the appendix)
- House number
- Postal code
- Town
- X-coordinate
- Y-coordinate
- Telephone number (international syntax:  $+ 49(0) ...$ )
- **Company**
- **Owner**
- Object group (category)
- Comment

#### **2.8 Connecting objects**

In order to ensure that forest roads are correctly connected to the public road network it is necessary to specify connecting objects as point objects. Connecting objects may be positioned where a road joins a public road and where a road joins a forest road outside the area of responsibility. Basically, a connecting object can only be placed at the beginning/end of a road section. The attribute describes the type of connection and distinguishes between a direct connection and a connection to the nearest intersection. As a rule, connecting objects exclude connections to other field roads. Since public road datasets usually exclude these roads it would be difficult in this case to create a continuous road object. Where it is necessary for a vehicle to first cross a field road to reach a public road, the field road must be recorded and treated as a forest road.

# **Avlo**

The following examples illustrate how to specify connecting objects.

#### **Case 1: Direct connection of a forest road**

A forest road must be connected to a public road or a forest road beyond the boundary of the area of responsibility of the data collector [\(Figure](#page-15-0) 8 Initial situation). A connecting object is placed at the end of the forest road to be connected to a public road or a forest road beyond the boundary of the area of responsibility of the data collector (topological link). The following diagrams illustrate the procedure.

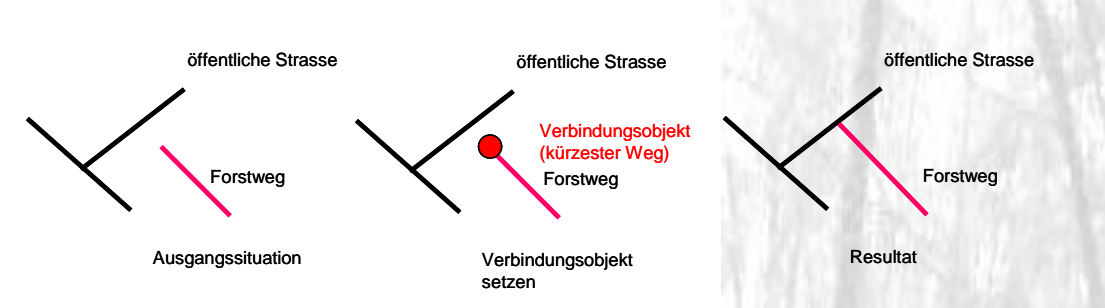

#### <span id="page-15-0"></span>**Figure 8: Direct connection of a forest road (shortest route)**

#### **Case 2: Connecting a forest road to the nearest intersection**

In this case, a forest road must be connected to an intersection along a public road or a forest road beyond the boundary of the area of responsibility of the data collector [\(Figure](#page-15-0) 8 Initial situation). A point object is placed on the end of the appropriate forest road that connects to an intersection (topological link). The following diagrams illustrate the procedure.

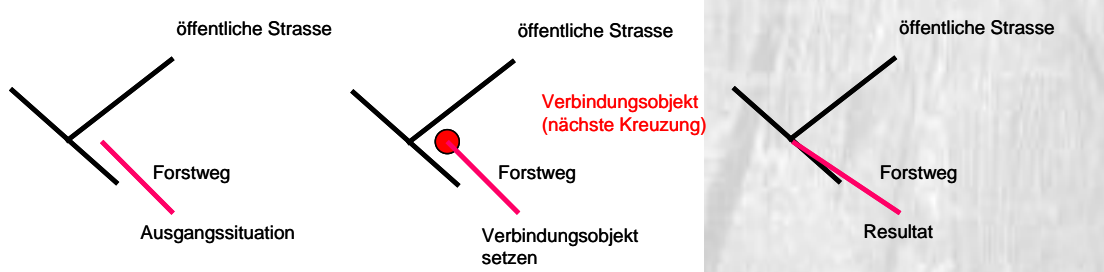

**Figure 9: Connecting a forest road to the nearest intersection**

### **3 Description of the Shape-dataset**

All data are stored in ESRI-Shape format, which facilitates simple exchange of forest data. The objects to be displayed are sorted into thematic groups. Individual Shape-files are necessary as a result of this classification. This chapter describes the structure of these Shape-files in detail.

#### **3.1 Index and file structure**

All files supplied by a data producer are stored in an index file labeled with the ID of the data producer [nr].

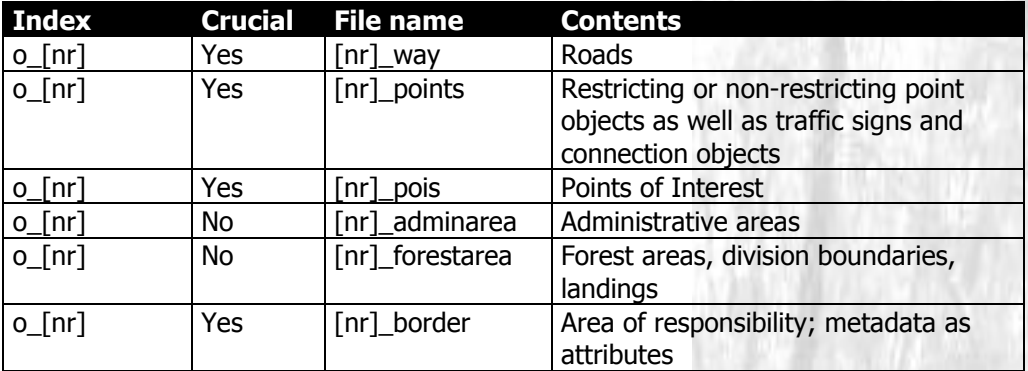

#### **Table 8: Index and file structure**

The name of the Shape-file is specified and contains a single variable: the producer ID.

Each Shape-file must be associated and supplied with a relevant \*.prj-file. These contain the required information concerning the projection (e.g. UTM), units (e.g. meters), datum (WGS84 obligatory), spheroid, zone Z-unit and other parameters. The remaining metadata must be delivered in an Excel-file as specified below.

#### **3.2 Storing the geometries**

In Shape-files, geometries are stored in a separate file. Each Shape-file is associated with a specific type of geometry. Thus, roads are rendered as polylines and point objects or areas as polygons. All geometries must use the **ETRS89/UTM32 coordinate system**. The following table lists the individual Shape-files and the associated geometry types.

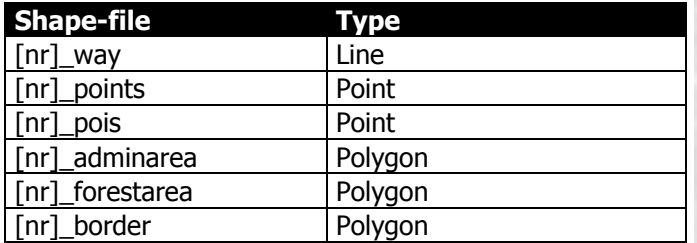

#### **Table 9: Shape-files and types**

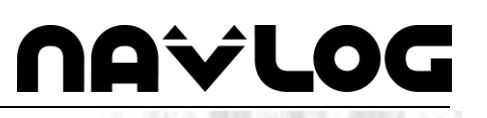

#### **3.2.1 [nr]\_way**

The geometry of a road section is described as a line object and may contain several vertices. However, a section may only consist of a single part bounded by a start and an end point. The direction of these points is determined by the digitizing direction. An intersection always marks the beginning of a new road section.

#### **3.2.2 [nr]\_points**

All point objects are described as points in Shape-files :

- limiting restrictions
	- non-restricting point objects
- Traffic signs
- Connecting objects

#### **3.2.3 [nr]\_pois**

Points of Interest are described as points in Shape-files. POI geometry does not demand spatial proximity to road sections or other objects.

#### **3.2.4 [nr]\_adminarea**

All administrative boundaries are stored as polygons in this Shape-file:

community boundaries

#### **3.2.5 [nr]\_forestarea**

The area of the forest including internal organizational divisions representing up to 5 administrative levels is summarized in the Shapefile [nr]\_forestarea e.g.:

- Forestry office/forest enterprise
- District/ forest enterprise district (FBB)
- Division/district/hunting
- Subdivision/subarea
- **Stand**

#### **3.2.6 [nr]\_border**

The boundaries of the area of responsibility are stored as polygons in this Shape-file.

#### **3.3 Storing attributes**

Each of the Shape-files described above is associated with a dBase table containing all relevant attributes. The table structure is explained in the following section.

Attribute names must comply with the naming scheme created for each dBase table. In some cases, attribute values must be selected from a predetermined list. These are also described below.

#### **3.3.1 Shape-file containing logged roads ([nr]\_way)**

The Shape-file [nr]\_way contains information concerning the recorded roads. Everything from the unambiguous identifier, to classification elements up to blocks can be stored in the associated dBase table.

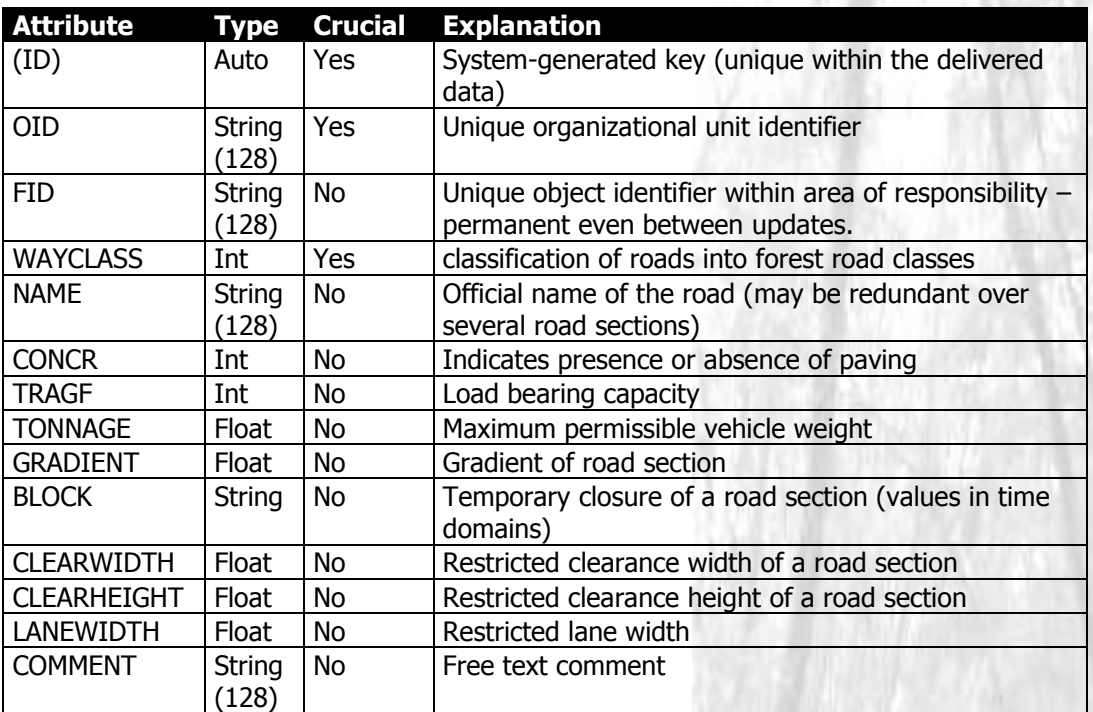

#### **Table 10: [nr]\_way attributes**

#### 3.3.1.1 ID

System-generated key.

#### 3.3.1.2 OID

The organization ID clearly identifies the organizational unit containing the data and is generated by NavLog during initial data transfer. Additional information is found in the appendix.

#### 3.3.1.3 FID

Every organizational unit continually allocates a Forest-ID. Each FID is unique; this means that it is not re-used once an object has been deleted. This is a permanent key, which never changes when data is updated.

# **Divillo**

#### 3.3.1.4 WAYCLASS

In addition to the GDF-classification, the attribute WAYCLASS also requires an additional classification of forest roads according to the following scheme:

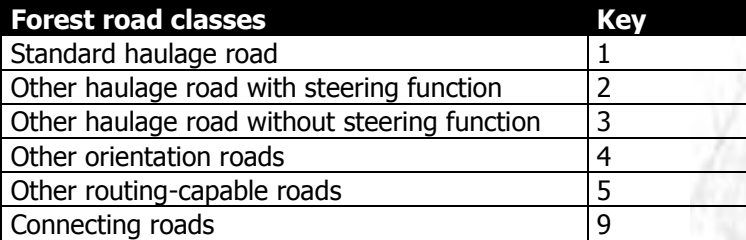

#### **Table 11: Value range for WAYCLASS**

#### 3.3.1.5 NAME

Many forest roads may have an official name. This name must be entered in the attribute NAME.

#### 3.3.1.6 CONCR

Information concerning road surface (attribute CONCR) must be entered using the following key:

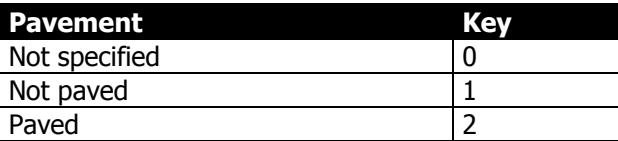

#### **Table 12: Value range for CONCR**

#### 3.3.1.7 TRAGF

Information concerning bearing capacity (attribute TRAGF) of a road must be entered using the following key:

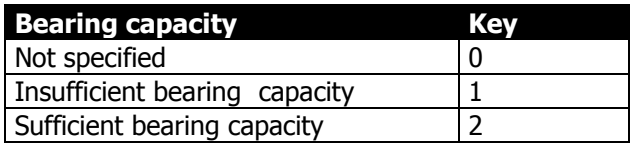

#### **Table 13: Value range for TRAGF**

#### 3.3.1.8 TONNAGE

A road section may be limited by a maximum permissible vehicle weight (in tons). The default value of this attribute is zero  $(=$  empty, not specified).

#### 3.3.1.9 GRADIENT

A road section may have a gradient. The default value of the attribute is zero  $(=$  no entry). This means there is no information concerning the gradient. For roads with a gradient, the magnitude of the slope is expressed as a percentage. If an exact value is not available but the slope is significantly larger than 12%, then the attribute is given the value 99. Positive numbers indicate ascents in the digitizing direction, negative values represent descents in digitizing direction.

#### 3.3.1.10 BLOCK

A road section may be closed. This affects the entire road section and the attribute value is stored in the form of time domains. Further details are described in the chapter 5 of the appendix.

#### 3.3.1.11 CLEARWIDTH

The attribute CLEARWIDTH describes a width limitation due to a restricted clearance profile. This attribute requires an exact value in m.

#### 3.3.1.12 CLEARHEIGHT

The attribute CLEARHEIGHT describes a height limitation due to a restricted clearance profile. This attribute requires an exact value in m.

#### 3.3.1.13 LANEWIDTH

The attribute LANEWIDTH describes a restricted lane width. This attribute requires an exact value in m.

#### <span id="page-20-0"></span>3.3.1.14 COMMENT

Free text comment (e.g. note for processing on the central system, additional information, cause of closure).

#### **3.3.2 Shape-file with point information ([nr]\_points)**

The Shape-file [nr] points includes all point information (restrictions, general point objects, traffic signs and connecting objects).

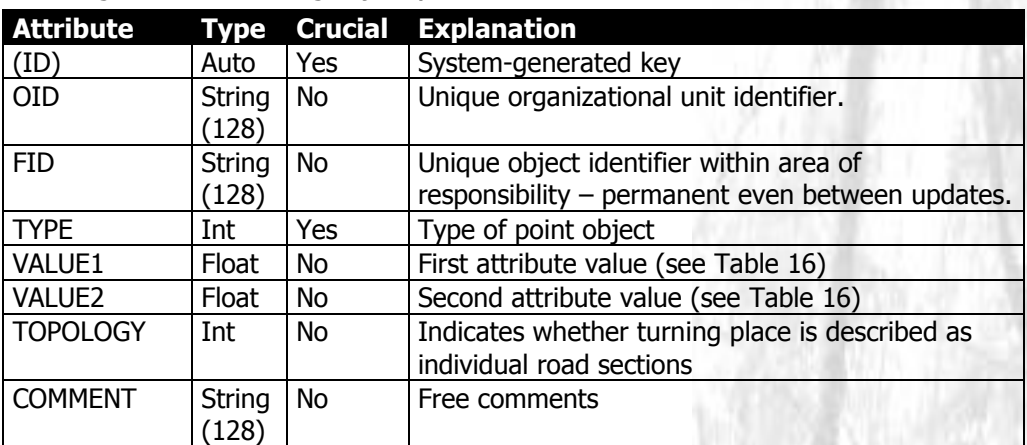

#### **Table 14: Attributes of [nr]\_points**

#### 3.3.2.1 ID

The system-generated ID clearly identifies an object in the appropriate database.

#### 3.3.2.2 OID

The organization ID clearly identifies the organizational unit containing the data and is generated by NavLog during initial data transfer. Additional information is found in the appendix.

#### 3.3.2.3 FID

Every organizational unit continually allocates a Forest-ID. Each FID is unique; this means that it is not re-used once an object has been deleted. This is a permanent key, which does not change when data is updated.

#### 3.3.2.4 TYPE

The TYPE attribute determines the type of point object. The following types are available:

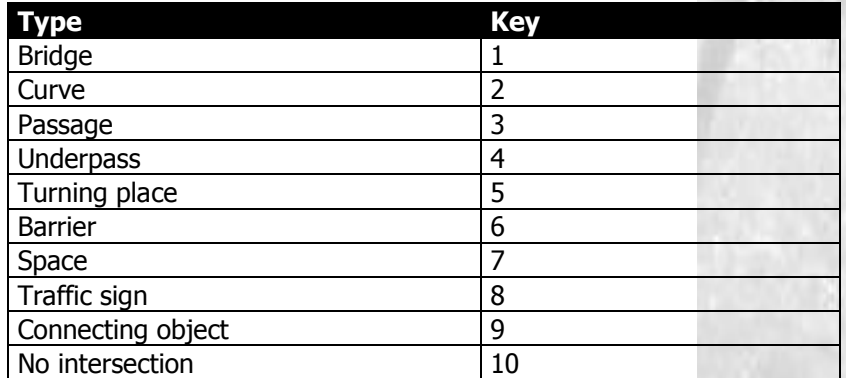

#### **Table 15: value range for TYPE**

#### 3.3.2.5 VALUE1 and VALUE2

These attribute values contain point-specific attributes. The following table lists which attributes are associated with individual point objects.

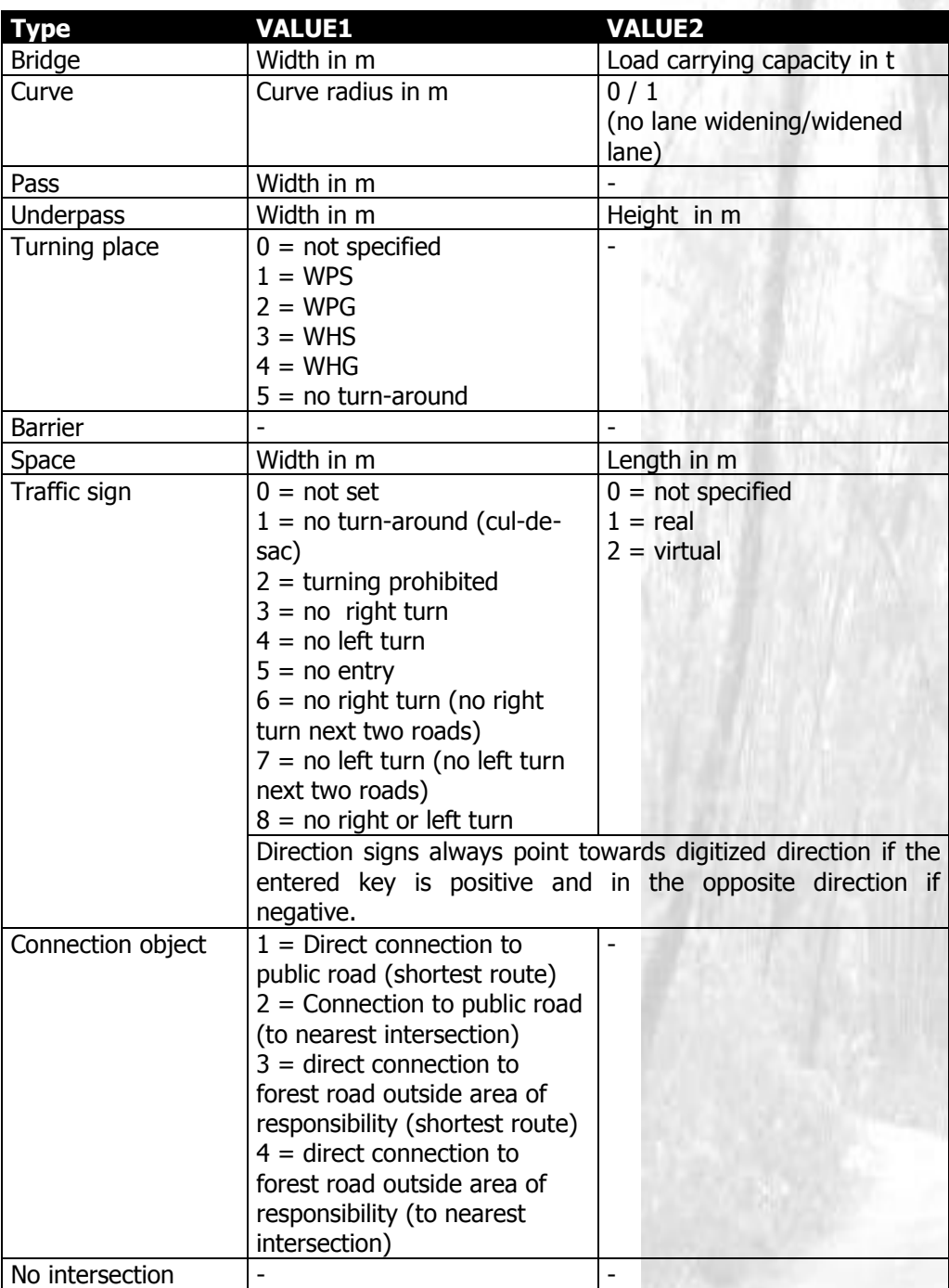

#### <span id="page-22-0"></span>**Table 16: Value range for VALUE1 and VALUE2**

Attributes for bridges, curves, passes and underpasses are only necessary if these cause a restriction. For example, the width of a bridge that is too narrow for trucks must be entered under VALUE1. Attribute values are optional for bridges without restricting characteristics. Space attributes are also optional. Attribute values are obligatory for all other point objects (traffic signs, connecting objects).

#### 3.3.2.6 TOPOLOGY

This boolean attribute determines whether the turning place point object restriction is also rendered in the form of road sections. In this case the attribute value is 1. In the other case the value is 0. If the point represents a feature other than a turning place then the attribute value is also 0.

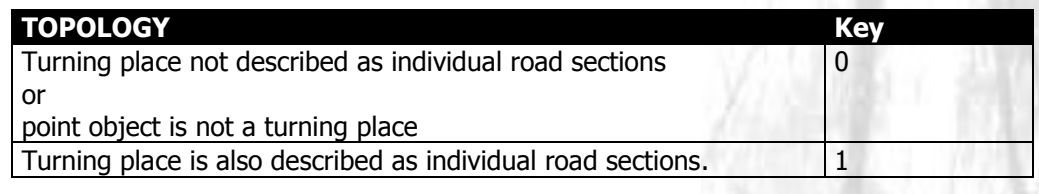

#### **Figure 10: Value range for TOPOLOGY**

#### 3.3.2.7 COMMENT

Free text comment. This may include additional regulatory signs for traffic signs (e.g. Traffic sign "No Entry" COMMENT= ">5 t").

#### **3.3.3 Shape-file with POIs ([nr]\_pois)**

The Shape-file [nr] pois comprises all Points of Interest, for example forestry administrations. In contrast to general point objects, they do not relate to specific road sections.

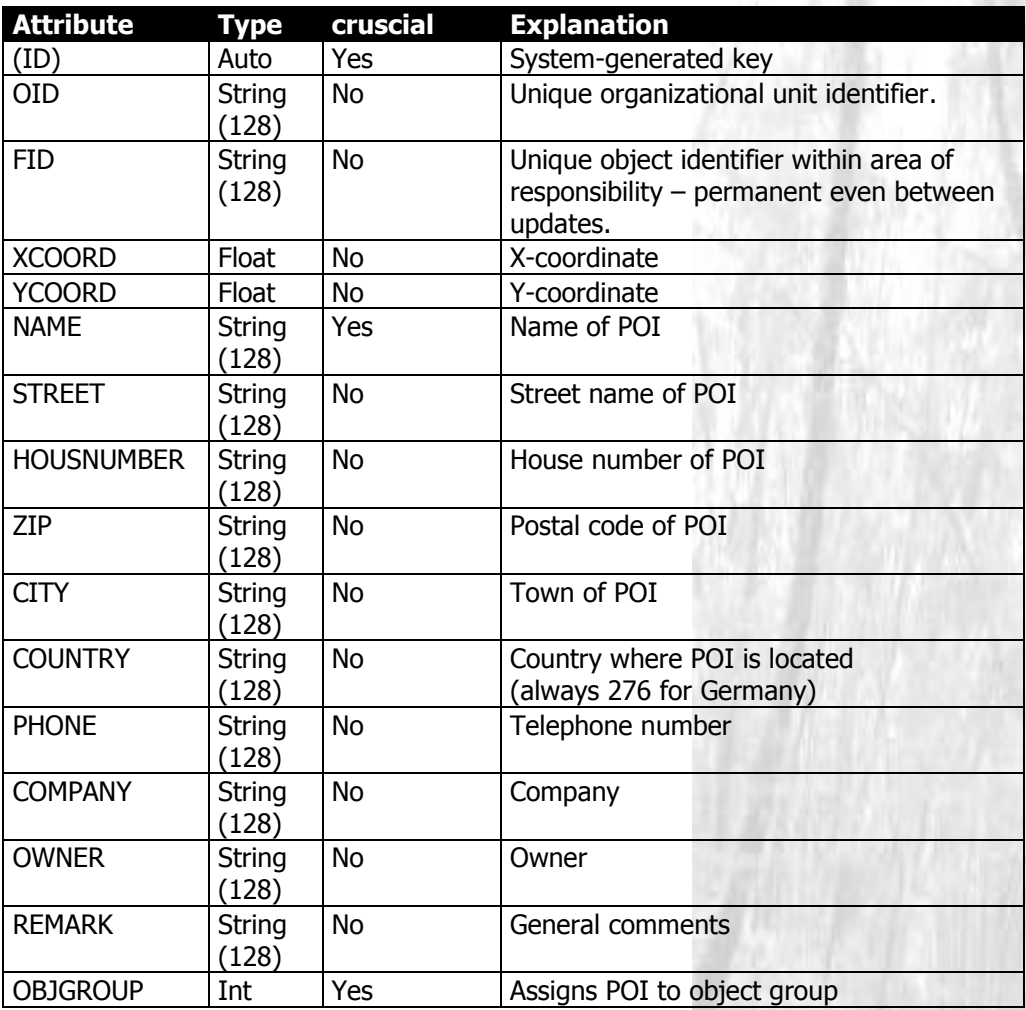

#### **Table 17: Attributes of [nr]\_pois**

Alternatively, POIs may be stored in an Excel spreadsheet.

#### 3.3.3.1 ID

A unique ID allocated within an organizational unit (ShapeFile).

3.3.3.2 OID

The organization ID clearly identifies the organizational unit containing the data and is generated by NavLog during initial data transfer. Additional information is found in the appendix

3.3.3.3 FID

The Forest-ID is continually allocated by each organizational unit. Each FID is unique; this means that it is not re-used once an object has been deleted. This is a permanent key, which does not change when data is updated.

#### 3.3.3.4 XCOORD

X-coordinates of the POI in the WGS84 coordinate system, if no postal address is available.

## AVLO

#### 3.3.3.5 YCOORD

Y-coordinates of the POI in the WGS84 coordinate system, if no postal address is available

#### 3.3.3.6 Name, STREET, HOUSENUMBER, ZIP, CITY, COUNTRY, PHONE, COMPANY, OWNER

These attributes are required to describe POIs with a postal address. The names and structure comply with GDF-standard.. COUNTRY for Germany is always 276.

#### 3.3.3.7 REMARK

The attribute REMARK permits the entry of free text information.

#### 3.3.3.8 OBJGROUP

This attribute assigns POIs to object groups. Specific object groups are defined here. The following object groups may also be added in concurrence with the data provider and central office:

- 1. Forest enterprises, Forestry departments
- 2. Timber industry enterprises
- 3. Rescue points
- 4. Landings
- 5. Railway stations/harbors
- 6. Haulage companies
- 7. Forest contractors
- 8. Objaroup 8
- 9. Other POI

#### **3.3.4 Shape-file containing administrative areas ([nr]\_adminarea)**

The Shape-file [nr]\_adminarea contains optional information concerning administrative areas. This includes:

community boundaries

County and state boundaries may be derived from the community number key if they are sourced from the community key catalogue.

The structure of the attributes is as follows:

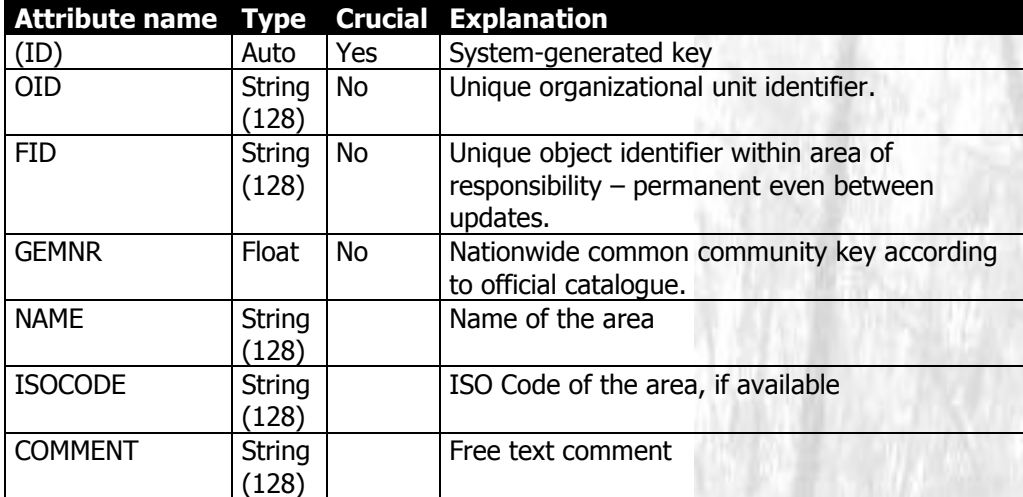

#### **Table 18: Attributes of [nr]\_adminarea**

#### 3.3.4.1 ID

System-generated key.

#### 3.3.4.2 OID

The organization ID clearly identifies the organizational unit containing the data and is generated by NavLog during initial data transfer. Additional information is found in the appendix

#### 3.3.4.3 FID

Every organizational unit continually allocates a Forest-ID. Each FID is unique; this means that it is not re-used once an object has been deleted. This is a permanent key, which does not change when data is updated.

#### 3.3.4.4 GEMNR

The GEMNR is available in the nationwide official catalogue of community keys.

#### 3.3.4.5 NAME

The name of the area is only required if such a name exists.

#### 3.3.4.6 ISOCODE

The ISO code for the area is only required if such a code exists. A list of country ISO codes is found in chapter [4](#page-36-0) of the appendix.

#### 3.3.4.7 COMMENT

Free-text comment.

#### **3.3.5 Shape-file containing forest areas ([nr]\_forstarea)**

Forest areas including, if necessary, administrative subdivisions are summarized in the Shape-file [nr]\_forestarea. An option for displaying company specific divisions of the forest area internal is available for better orientation. Up to 5 hierarchical levels of forest subdivisions can be displayed:

- First organizational level (e.g. forest office, forest enterprise)
- Second organizational level (e.g. section, forest enterprise district)
- Third organizational level (e.g. district, division)
- Fourth organizational level (e.g. subdivision/area)
- Fifth organizational level (e.g. stand)

The structure of the attributes is as follows:

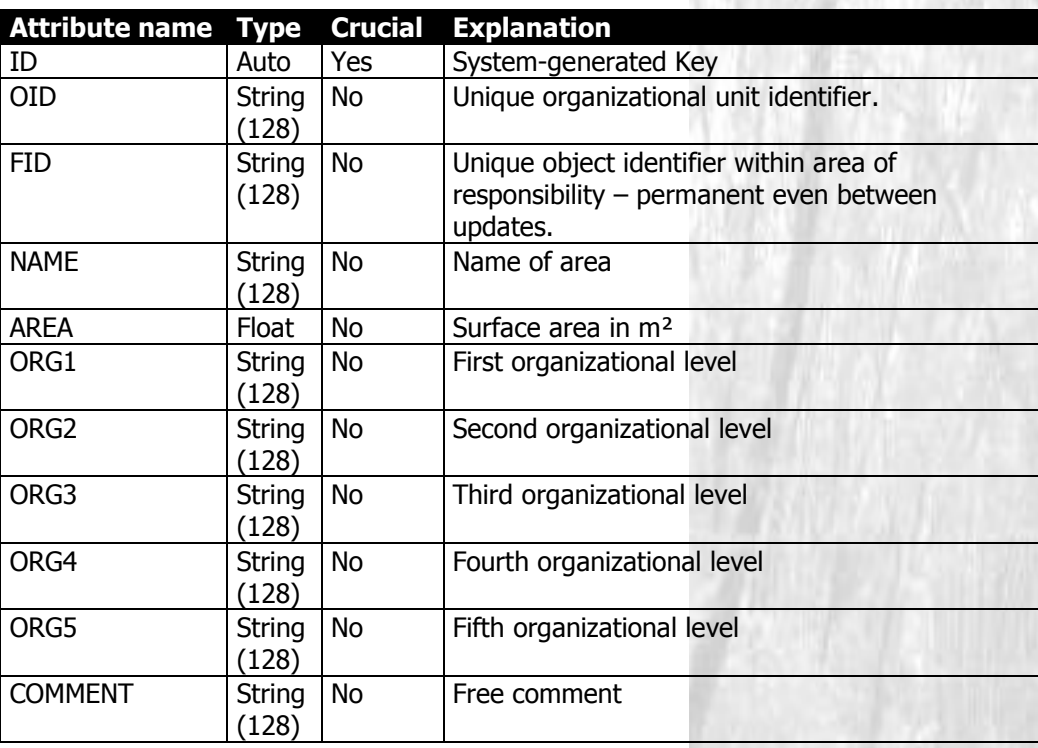

#### **Table 19: Attributes of [nr]\_forestarea**

#### 3.3.5.1 ID

System-generated key.

#### 3.3.5.2 OID

The organization ID clearly identifies the organizational unit containing the data and is generated by NavLog during initial data transfer. Additional information is found in the appendix

#### 3.3.5.3 FID

Every organizational unit continually allocates a Forest-ID. Each FID is unique; this means that it is not re-used once an object has been deleted. This is a permanent key, which does not change when data is updated.

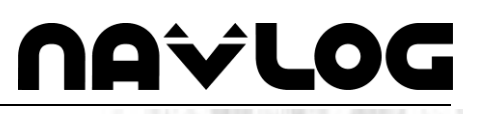

#### 3.3.5.4 NAME

The name of the area is entered here, if one is available. This name may consist of the division and subdivision. Individual name components must be separated by a semicolon (;).

#### 3.3.5.5 AREA

The surface area in m²of the relevant area is recorded here, if available.

3.3.5.6 ORG1 to ORG5

Name/unique identifier for up to 5 levels of forestry administration.

3.3.5.7 COMMENT

Free-text comment.

#### **3.3.6 Shape-file containing the area of responsibility ([nr]\_border)**

The area of responsibility is stored in the Shape-file [nr] border. All other objects must be located within this area (road lines and point objects may also be positioned directly on the perimeter of the area of responsibility).

The necessary metadata must be recorded in the Shape attributes.

The structure of the attributes is as follows:

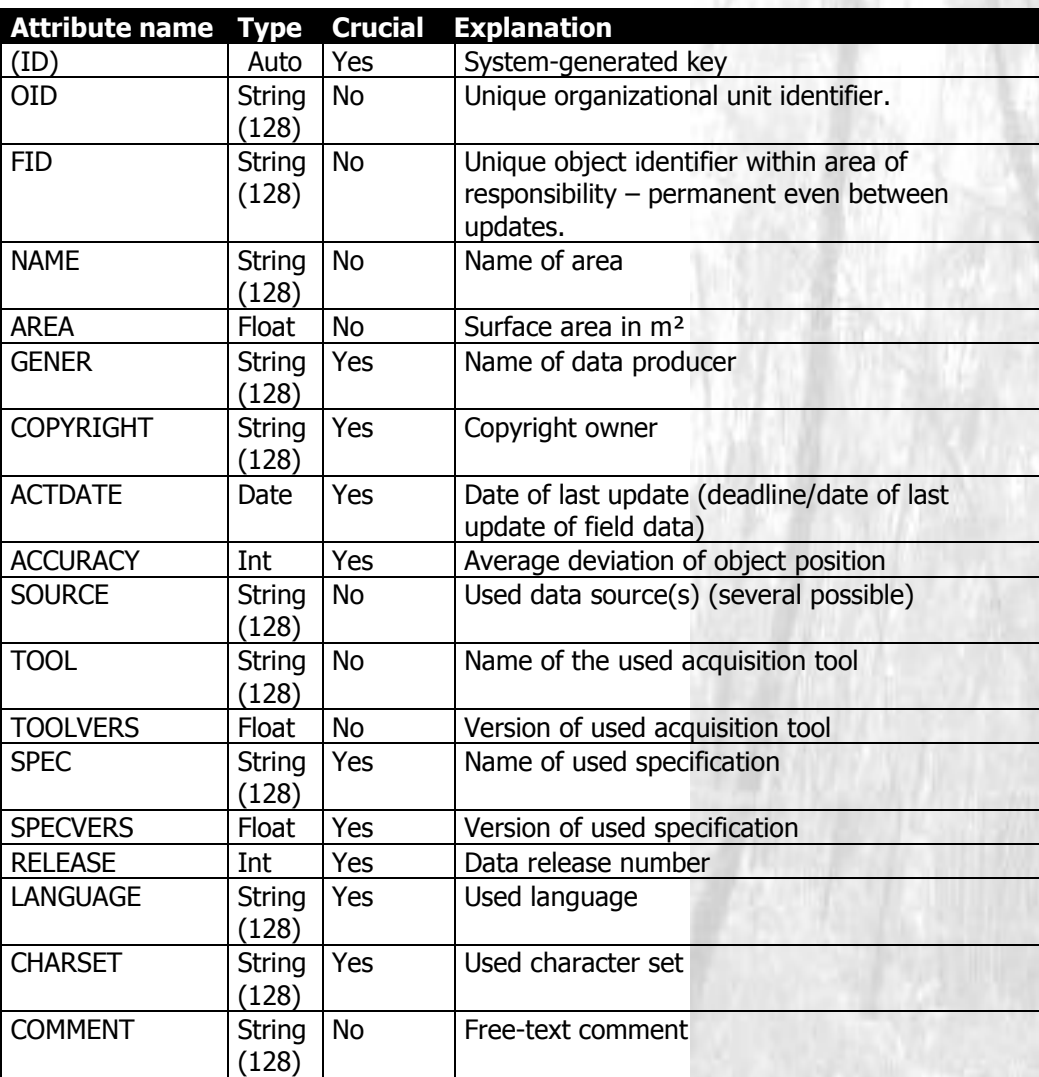

#### **Table 20: [nr]\_borders attributes**

3.3.6.1 ID

System-generated key.

3.3.6.2 OID

The organization ID clearly identifies the organizational unit containing the data and is generated by NavLog during initial data transfer. Additional information is found in the appendix

3.3.6.3 FID

Every organizational unit continually allocates a Forest-ID. Each FID is unique; this means that it is not re-used once an object has been deleted. This is a permanent key, which does not change when data is updated.

## DVLO

#### 3.3.6.4 NAME

Enter the name of the area here, if one is available. This name may consist of several components. Individual name components must be separated by a semicolon (;).

#### 3.3.6.5 AREA

Enter the size of the area in m² here, if known.

#### 3.3.6.6 GENER

This attribute contains the name of the data producer as a string, e.g. "State forestry department XY"

#### 3.3.6.7 COPYRIGHT

This attribute stores the name of the copyright owner, e.g. "NavLog".

#### 3.3.6.8 ACTDATE

The attribute ACTDATE stores the date (year, month, day) of the last update. For example, 2004\_09\_25.

#### 3.3.6.9 ACCURACY

The average deviation of the displayed object from the real position is given here in meters, e.g. 3 m.

#### 3.3.6.10 SOURCE

The source of the data (the geometric basis), for example ATKIS or an own data source is stored in this attribute (e.g. ATKIS, ALK, Ortho, GPS, CURSOR – for manual digitization of paper maps).

#### 3.3.6.11 TOOL

The name of the data acquisition tool must be provided (e.g. ArcView)

#### 3.3.6.12 TOOLVERS

The version of the tool specified in 4.2.2.9 must be provided, e.g. "1.0".

#### 3.3.6.13 SPEC

The name of the used specification, for example "Shape-Forst". Permitted values: 1-Shape-Forst 2-GDF-Forst

#### 3.3.6.14 SPECVERS

The version of the specification specified in 4.2.2.11 must be provided, e.g. "2.0".

#### 3.3.6.15 RELEASE

The data release number is stored in the attribute RELEASE.

#### 3.3.6.16 LANGUAGE

The fundamental language especially for the names of places and roads must be provided here, e.g. "de" = German. See Siehe list of ISO 3166-1 country codes in the appendix.

#### 3.3.6.17 CHARSET

The used character set is stored in the attribute CHARSET. ISO 8859-1 is the default character set of this application.

#### 3.3.6.18 COMMENT

Free-text comment.

### **4 Description of Excel spreadsheets**

#### **4.1 Excel-spreadsheet containing meta-information**

All necessary meta-information beyond that already contained in the  $*$ .prj file is stored in an Excel or DBF file. This spreadsheet includes information concerning the data producer, acquisition tools, used specifications as well as additional details.

Alternatively, the metadata can be stored directly in the shape file attribute table [nr]\_border (see above)

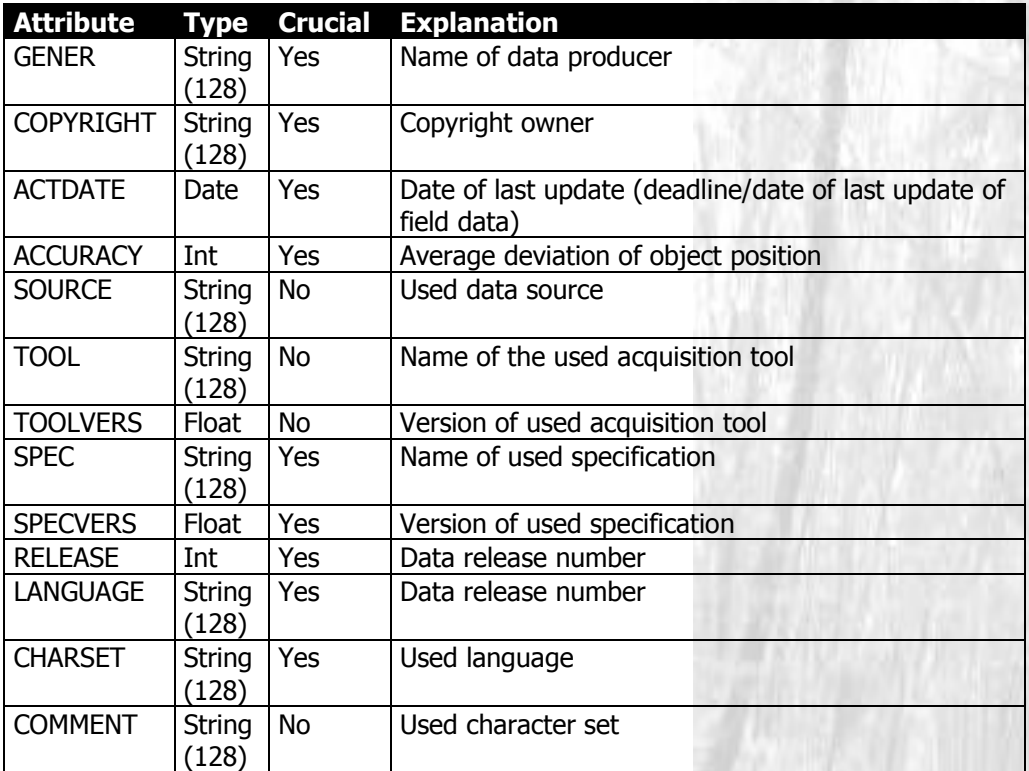

#### **Table 21: Attributes of the Excel spreadsheet containing the metadata**

#### **4.1.1 GENER**

This attribute contains the name of the data producer as a string, e.g. "State forestry department XY"

#### **4.1.2 COPYRIGHT**

This attribute stores the name of the copyright owner, e.g. "NavLog".

#### **4.1.3 ACTDATE**

The attribute ACTDATE stores the date (year, month, day) of the last update. For example 2004\_09\_25.

#### **4.1.4 ACCURACY**

The average deviation of the object on display from the real position is given here in meters, e.g. 3 m.

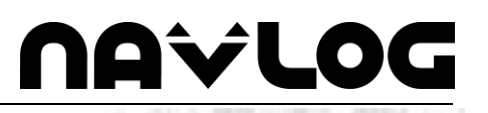

#### **4.1.5 SOURCE**

The source of the data (the geometric basis), for example ATKIS or an own data source is stored in this attribute (e.g. ATKIS, ALK, Ortho, GPS, CURSOR – for manual digitization of paper maps).

#### **4.1.6 TOOL**

The name of the data acquisition tool must be provided (e.g. ArcView)

#### **4.1.7 TOOLVERS**

The version of the tool specified in 4.2.2.9 must be provided, e.g. "1.0".

#### **4.1.8 SPEC**

The name of the used specification, for example "Shape-Forst". Permitted values: 1-Shape-Forst 2-GDF-Forst

#### **4.1.9 SPECVERS**

The version of the specification specified in 4.2.2.11 must be provided, e.g. "2.0".

#### **4.1.10 RELEASE**

The data release number is stored in the attribute RELEASE.

#### **4.1.11 LANGUAGE**

The fundamental language especially for the names of places and roads must be provided here, e.g. "de" = German. See Siehe list of ISO 3166-1 country codes in the appendix.

#### **4.1.12 CHARSET**

The used character set is stored in the attribute CHARSET. ISO 8859-1 is the default character set of this application.

#### **4.1.13 COMMENT**

Free-text comment

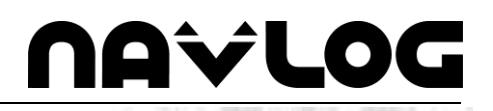

## **Appendix**

### **1 Name conventions**

Specific conventions apply for recording names such as road names or POI addresses:

- Permitted characters for names are alphabetic characters, numbers or number and letter combinations
- Names and upper and lower case rules must comply with the spelling given in the Duden
- Names must be written in full. Acronyms must not be expanded (see following examples):

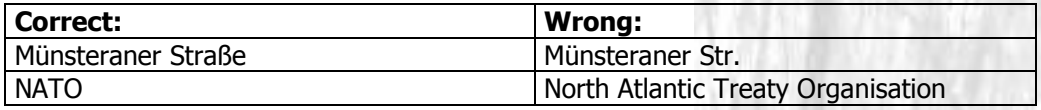

 Excluded from this rule are abbreviations provided by professional agencies (see following examples):

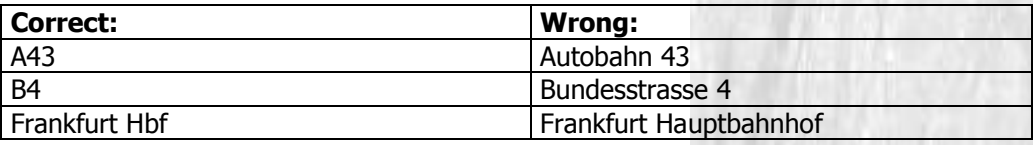

- Components of names are separated by blanks, hyphens (-) or slashes (/). Full stops and brackets are part of the name component e.g. Halle (Westfalen)
- A name may contain a cardinality or ordinality number
	- place du 8 mai 1945
	- Fifth Avenue
- Special characters are permitted
	- e.g. rue de la Vérité
- The default character set is ISO 8859-1.

# AVLO

## **2 Key system**

A key system is required for precise allocation of forest objects. This cross-platform key system is formed by assigning multipart keys. The international production of navigational data carriers demands the allocation of standard and unambiguous IDs to forest objects. This ensures that objects can be matched across national boundaries.

This comprehensive unambiguous key (META KEY) is produced by the central agency from the following key elements generated by the data supplier:

#### **2.1 ID**

The key "ID" is a system-generated surrogate key which clearly identifies a dataset within the system.

#### **2.2 OID (Organisation ID)**

The key "OID" clearly describes the organizational unit responsible for the relevant data. The central agency assigns this key to the data supplier during initial data transfer. In cases where the data supplier has not provided an OID, this will be generated by the central agency.

#### **2.3 FID (Forst ID)**

The key "FID" is continually allocated in each organizational unit. Each FID is assigned only once by the appropriate organizational unit. This means that once an object has been deleted, the released ID is not used again. The FID is an immutable key and does not change during individual data updates.

In cases where the data supplier has not provided a FID, this will be generated by the central agency.

### **3 Minimal content requirements**

A fundamental navigation basis for forestry applications does not require a complete record of all objects described above. However, it should include the appropriate data necessary for depicting the characteristics of every forest road that is potentially useable for transporting timber.

All the important forest roads within one organizational unit must be digitized and classified. The user must be able to see whether a road is suitable for heavy haulage vehicles or not. In addition to this, all restricting objects must be recorded if the entire road has not been de-classified. Cul-de-sacs and turning places are also necessary features.

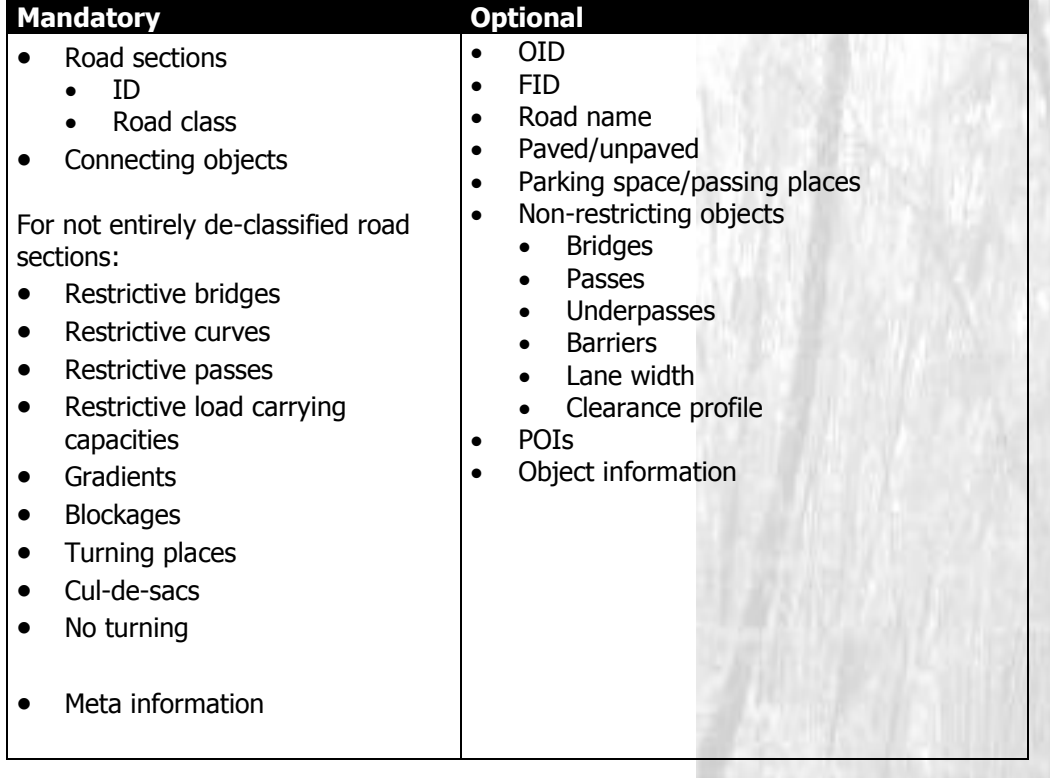

#### **Table 22: Mandatory and optional objects**

## **NAVLOG**

## <span id="page-36-0"></span>**Country codes:**

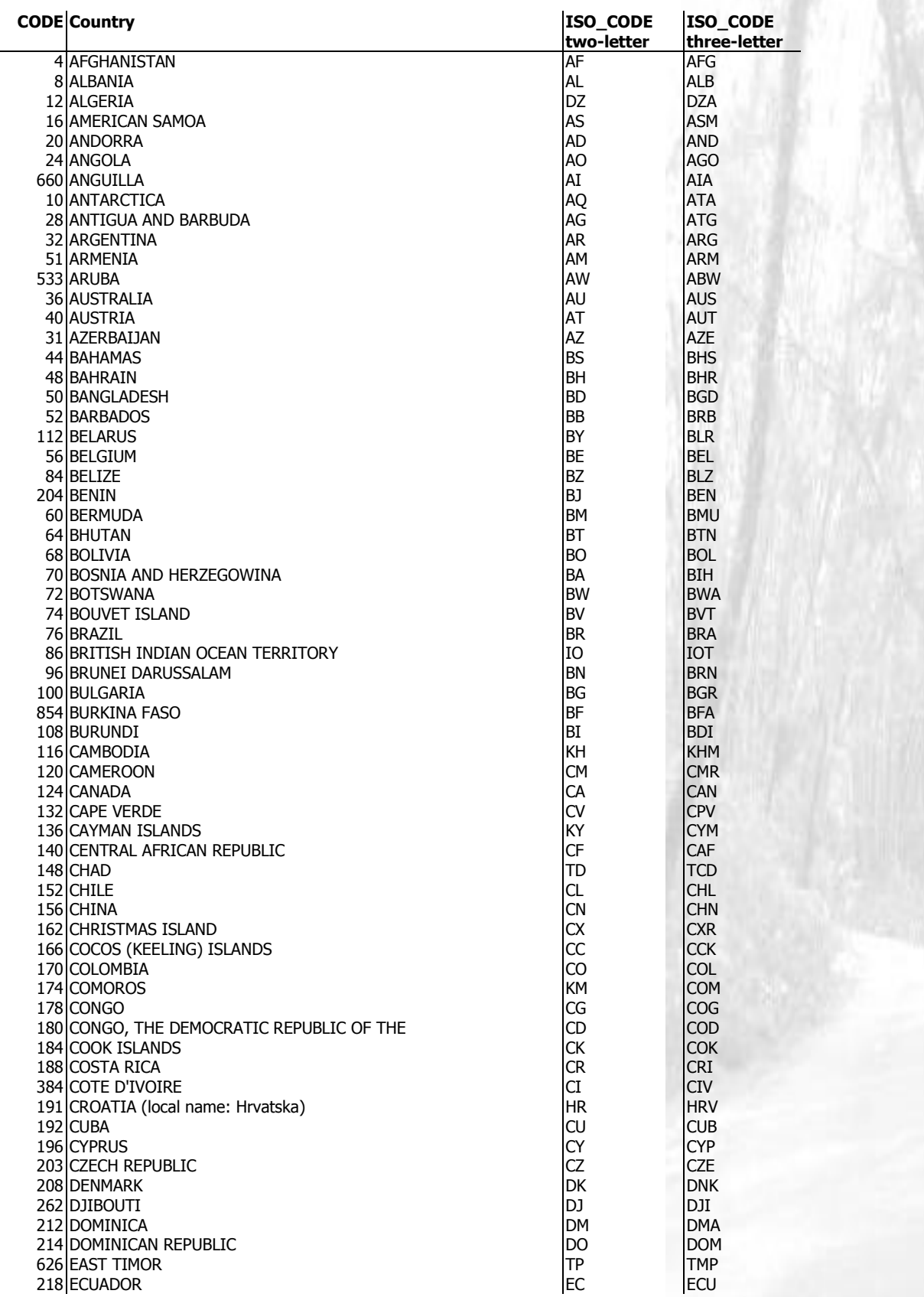

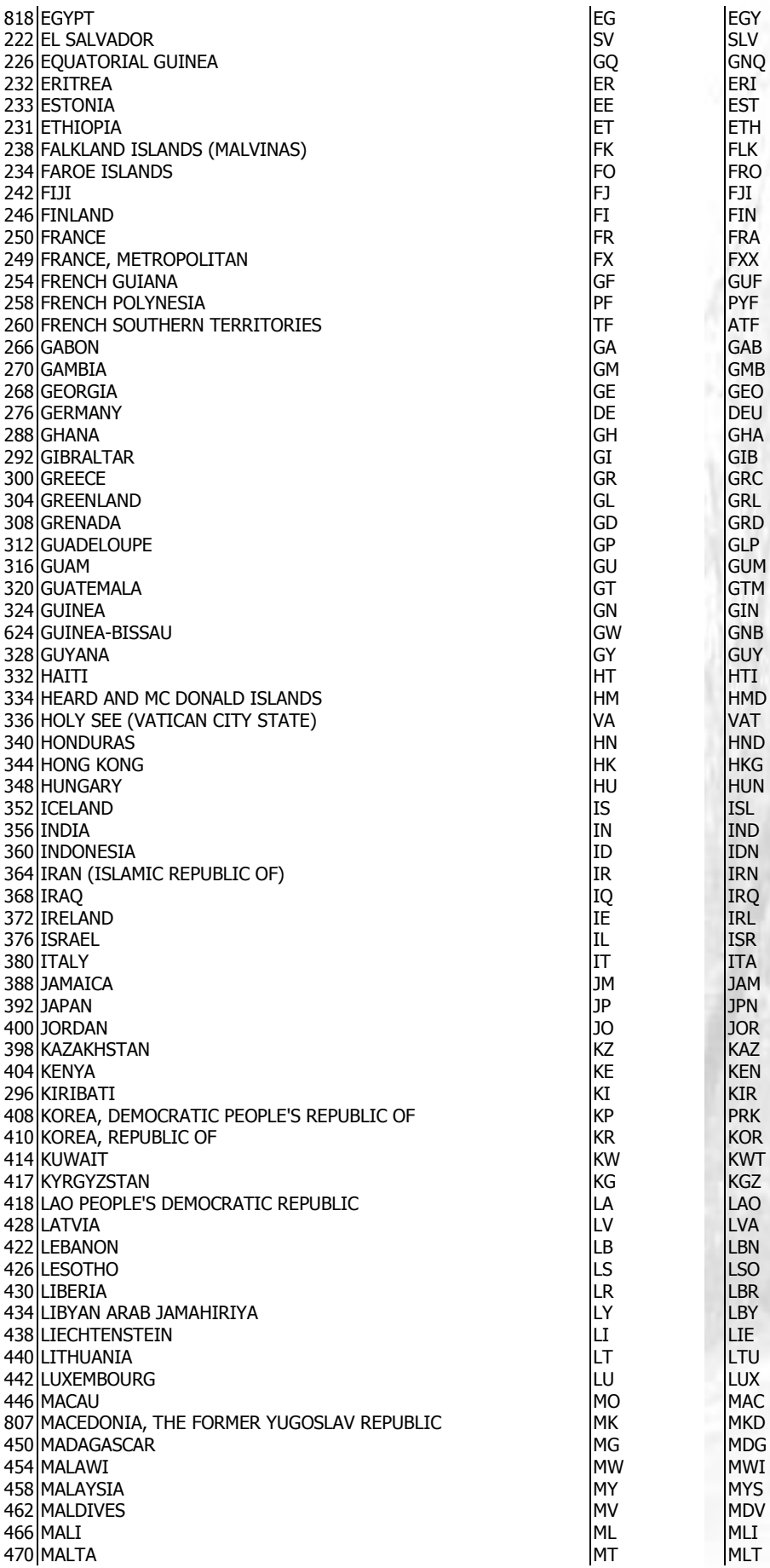

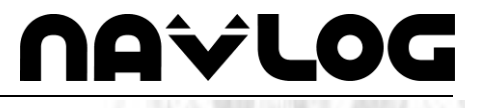

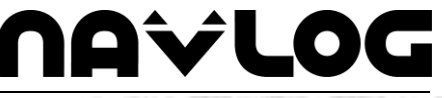

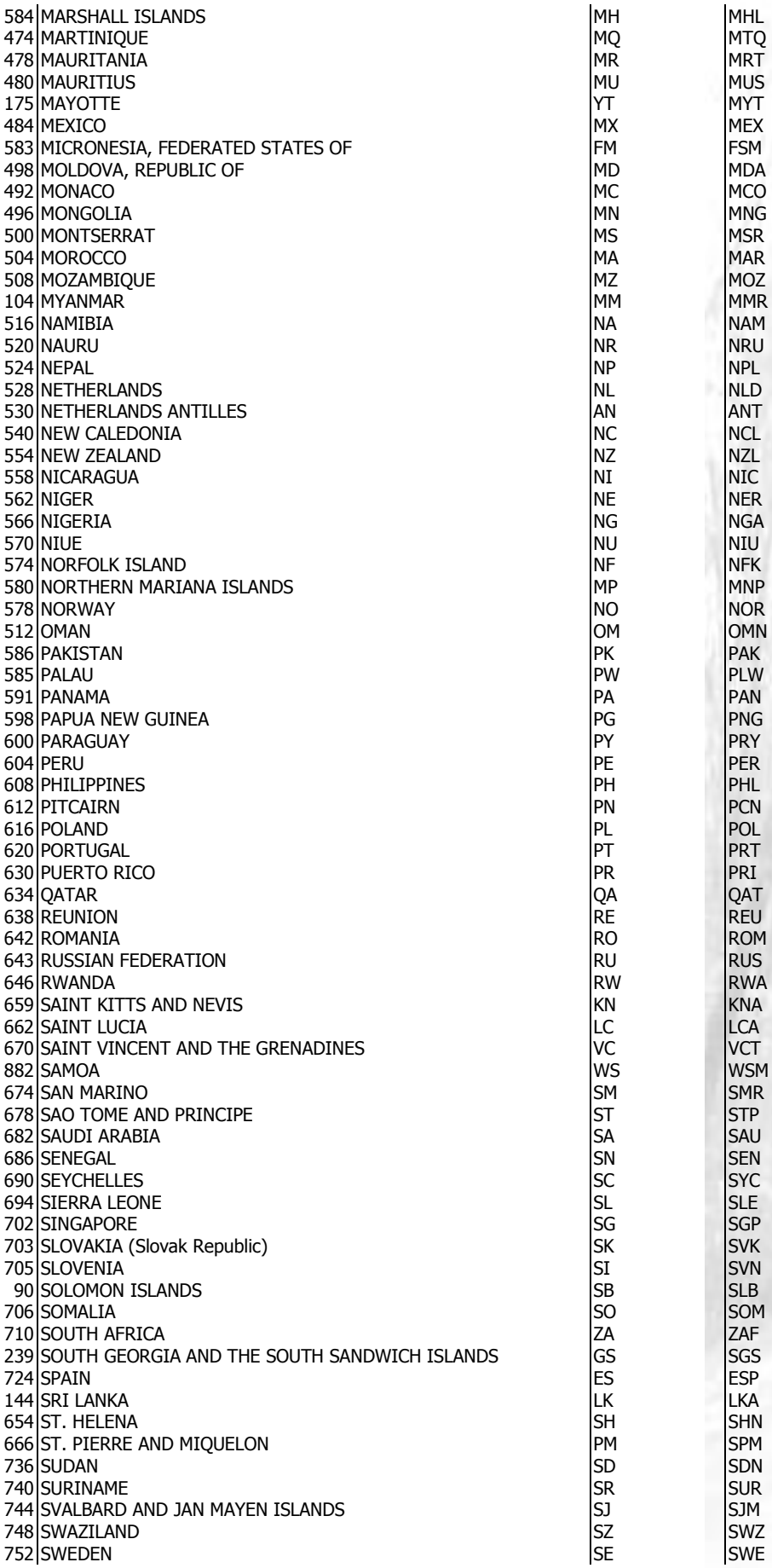

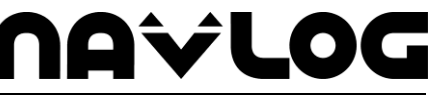

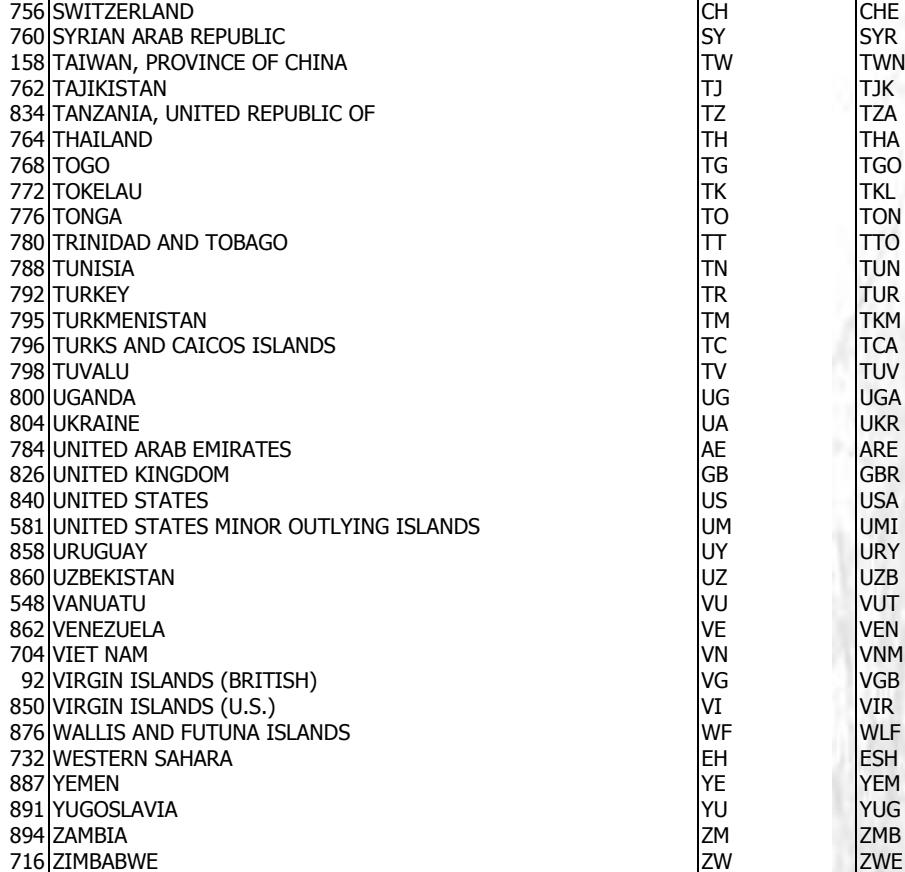

## **Avlo**

## **5 Time Domains**

Time Domain is a combination of start time and end time using following notation: [(Start time){Duration}]

Example: [(M5d1){d1}] means: Start time: Annually, fifth month (May), first day at 0:00 hours Duration: one whole day

#### **5.1 Syntax Start time**

The start time is identified by defining year, month, week, day, hour, minute and second represented by the following symbols:

#### **5.1.1 Year**

Ynnnn: defines a specific year e.g. Y2004 specifies the year 2004.

#### **5.1.2 Month**

Mnn: defines a particular month in a specific year or any year (if no "Y" information provided). The values range from  $1 - 12$ . For example, M5 signifies May.

#### **5.1.3 Week**

Wnn: defines a particular week in a specific year or any year (if no "Y" information provided). The values range from  $1 - 53$ .

#### **5.1.4 Day**

Days can be coded in a number of ways. The appropriate code depends on the specific day to be defined: a particular day of the month or week or any day of a particular week or month.

dnn: defines a specific day of a particular month, previously defined in the "M" format. Without "M" information, this code signifies every n-th day of the month. For example d14 means the  $14<sup>th</sup>$  day of the month. The permitted values range from 1– 28, 29, 30 or 31, depending on the month.

tn: defines a specific weekday of any week or a previously defined week. Permitted values range from  $1 =$ Sunday to  $7 =$  Saturday. For example: W5t2 signifies: Monday of the  $2^{nd}$  week in May.

fxn: defines a specific weekday of any month or a previously defined month. The following rules apply: n is used as analogous to t (values  $1 =$  Sunday to  $7 =$  Saturday). The following values for x are possible:  $1 =$ first,  $2 =$  second,  $3 =$  third,  $4 =$  fourth,  $5 =$  fifth. For example: f12: every first Monday.

lxn: defines a specific weekday of any month or a previously defined month. The following rules apply: n is used as analogous to t (values  $1 =$  Sunday to  $7 =$  Saturday). The value for x is selected from the following set:  $1 =$  last,  $2 =$  next to last,  $3 =$  second to last,  $4 =$  third to last,  $5 =$  fifth to last. For example: l12 denotes the last Monday of the month.

#### **5.1.5 Hour**

hnn: defines a specific hour on any day or a previously defined day. Permitted values range from 0 – 23. For example: d12h6 signifies every  $12<sup>th</sup>$  day of the month at 6:00:00 hours.

#### **5.1.6 Minute**

mnn: defines a specific minute . Permitted values range from  $0 - 59$ .

#### **5.1.7 Second**

snn: defines a specific second. Permitted values range from  $0 - 59$ .

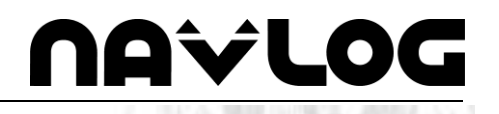

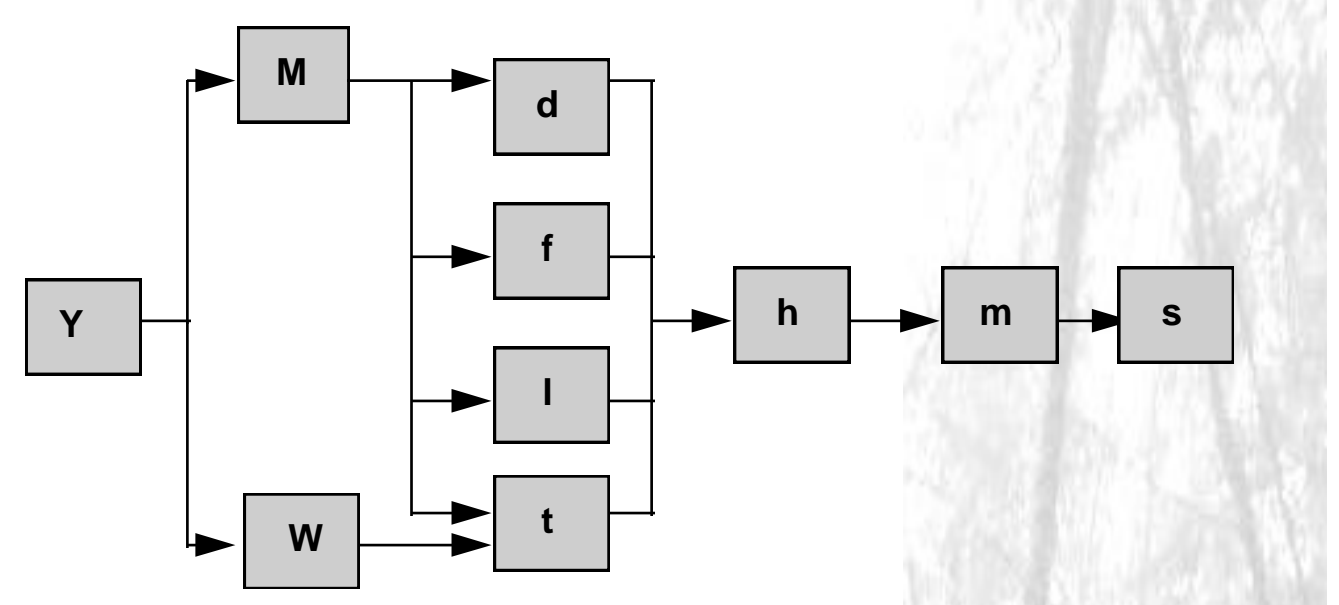

#### **Figure 11: Permitted symbol combinations for start time**

#### **5.2 Syntax duration**

The notation for duration also comprises symbols for year, month, week, day, hour, minute and second. A complete time domain is described by the combined values for duration and start time.

#### **5.2.1 Year**

Ynnnn: defines the duration in years, e.g. [(Y1991M11d14h5m30s19){Y1}] means one year from November, 14, 1991 at 5:30:19 to from November, 14, 1992 at 5:30:19

#### **5.2.2 Month**

Mnn: defines the duration in months, e.g. M3 means: duration 3 months.

#### **5.2.3 Week**

Wnn: defines the duration in weeks, e.g. W2 means: duration 2 weeks.

#### **5.2.4 Day**

dnn: defines the duration in days, e.g. d2 means: duration 2 days.

#### **5.2.5 Hour**

hnn: defines the duration in hours.

#### **5.2.6 Minute**

mnn: defines the duration in minutes.

#### **5.2.7 Second**

snn: defines the duration in seconds.

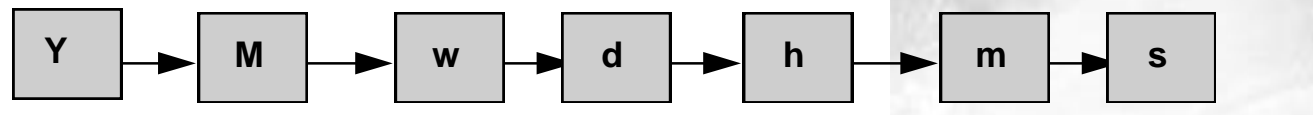

**Figure 12: Combination of symbols for duration** 

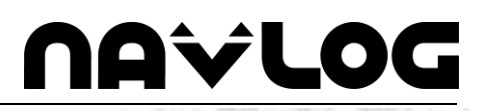

### **6 References**

HAUCK, BERNHARD (2003): Konzept zur Entwicklung von bundeseinheitlichen Geographischen Standards für die Holzlogistik. KWF Bericht 04/2003

CEN TC 278 (1995): GDF 3.0 DOKUMENTATION. Quelle: http://www.ertico.com/links/gdf/gdfdoc/gdfdoc.htm